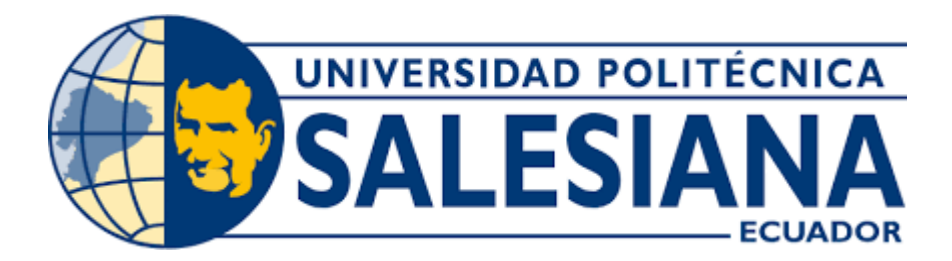

## **UNIVERSIDAD POLITÉCNICA SALESIANA SEDE GUAYAQUIL CARRERA DE INGENIERÍA CIVIL**

## DISEÑO DE ALCANTARILLADO SANITARIO Y TRATAMIENTO PRIMARIO DE AGUAS RESIDUALES PARA EL RECINTO SAN CRISTÓBAL DE LA PARROQUIA JUAN GÓMEZ RENDÓN

Trabajo de titulación previo a la obtención del Título de Ingeniero Civil

AUTOR: Jonathan Steven Malave Mosquera TUTOR: Ing. Eduardo Santiago Fonseca Mota

> Guayaquil-Ecuador 2023

## **CERTIFICADO DE RESPONSABILIDAD Y AUTORÍA DEL TRABAJO DE TITULACIÓN**

Yo, con documento de identificación N° 0955093895 manifiesto que:

Soy el autor y responsable del presente trabajo; y, autorizo a que sin fines de lucro la Universidad Politécnica Salesiana pueda usar, difundir, reproducir o publicar de manera total o parcial el presente trabajo de titulación.

Guayaquil, 10 de agosto del año 2023

Atentamente

Jonathan Malavé

Jonathan Steven Malave Mosquera 0955983895

## **CERTIFICADO DE CESIÓN DE DERECHOS DE AUTOR DEL TRABAJO DE TITULACIÓN A LA UNIVERSIDAD POLITÉCNICA SALESIANA**

Yo, Jonathan Steven Malave Mosquera con documento de identificación No. 0955983895, expreso mi voluntad y por medio del presente documento cedo a la Universidad Politécnica Salesiana la titularidad sobre los derechos patrimoniales en virtud de que soy autor del Proyecto Técnico: "Diseño de alcantarillado sanitario y tratamiento primario de aguas residuales para el recinto San Cristóbal de la parroquia Juan Gómez Rendón", el cual ha sido desarrollado para optar por el título de: Ingeniero Civil, en la Universidad Politécnica Salesiana, quedando la Universidad facultada para ejercer plenamente los derechos cedidos anteriormente. En concordancia con lo manifestado, suscribo este documento en el momento que hago la entrega del trabajo final en formato digital a la Biblioteca de la Universidad Politécnica Salesiana.

Guayaquil, 10 de agosto del año 2023

Atentamente

Jonathan Malavé

Jonathan Steven Malave Mosquera 0955983895

### **CERTIFICADO DE DIRECCIÓN DEL TRABAJO DE TITULACIÓN**

Yo, Eduardo Santiago Fonseca Mota con documento de identificación N° 0919008201, docente de la Universidad , declaro que bajo mi tutoría fue desarrollado el trabajo de titulación: "DISEÑO DE ALCANTARILLADO SANITARIO Y TRATAMIENTO PRIMARIO DE AGUAS RESIDUALES PARA EL RECINTO SAN CRISTÓBAL DE LA PARROQUIA JUAN GÓMEZ RENDÓN" , realizado por Jonathan Steven Malave Mosquera con documento de identificación N° 0955983895, obteniendo como resultado final el trabajo de titulación bajo la opción Proyecto Técnico que cumple con todos los requisitos determinados por la Universidad Politécnica Salesiana.

Guayaquil, 10 de agosto del año 2023

Atentamente

AMBUL.

Eduardo Santiago Fonseca Mota 0919008201

### **Dedicatoria**

En el camino de este arduo y gratificante proceso, quiero expresar mi más profundo agradecimiento a Dios, fuente de inspiración y guía constante en cada paso de esta travesía académica.

A mis amados padres, Fátima y Luis, cuyo apoyo inquebrantable y amor incondicional me han impulsado a alcanzar mis metas, y a mis queridas hermanas, Jessica y Daira, por ser mi fuerza y alegría en cada etapa de mi vida.

A mis amigos cercanos, quienes han estado a mi lado a lo largo de este viaje, compartiendo momentos de alegría, desafíos y triunfos. Su aliento y compañía han sido un regalo invaluable que atesoro profundamente.

Esta tesis no habría sido posible sin el respaldo y contribución de todos ustedes. A cada uno, les dedico el fruto de mi esfuerzo y dedicación, con la gratitud más sincera y el reconocimiento de que su presencia ha dejado una huella imborrable en este logro.

Jonathan Steven Malave Mosquera

#### **AGRADECIMIENTOS**

En este punto de mi trayecto académico, deseo expresar mi sincero agradecimiento a todas las personas que han contribuido de manera significativa en la realización de este trabajo de titulación.

A mis padres, Fátima y Luis, mi gratitud es infinita por su apoyo constante, su aliento incansable y su amor incondicional. Su sacrificio y dedicación han sido la base sobre la cual he construido mi camino hacia el éxito.

A mis hermanas, Jessica y Daira, gracias por ser mis pilares y por compartir conmigo cada paso de este viaje. Su compañía y cariño han iluminado mis días y han enriquecido cada experiencia.

Quiero expresar mi profundo reconocimiento al ingeniero Rudys Cusme, quien con su orientación y ayuda inquebrantable ha guiado mi camino durante el proceso de elaboración de este trabajo de titulación. Sus conocimientos, paciencia y compromiso han sido fundamentales en mi crecimiento académico y personal.

A mis estimados docentes, agradezco su dedicación y compromiso en la formación académica que he recibido. Sus enseñanzas y orientación han dejado una marca indeleble en mi camino hacia la excelencia.

Este logro no hubiera sido posible sin la colaboración y respaldo de cada una de las personas mencionadas. A todos ustedes, les estoy profundamente agradecido por ser parte esencial en este capítulo de mi vida.

Jonathan Steven Malave Mosquera

#### **Resumen**

El proyecto de diseño de sistema de alcantarillado sanitario y tratamiento de aguas residuales en el recinto San Cristóbal está alineado con los Objetivos de Desarrollo Sostenible de la ONU, en particular, el objetivo 6: "Garantizar la disponibilidad y gestión sostenible del agua y el saneamiento para todos" está en consonancia con el proyecto de diseño del sistema de alcantarillado sanitario y tratamiento de aguas residuales en el recinto San Cristóbal. Este objetivo consiste en fomentar un comportamiento ético en la gestión de los recursos hídricos y el saneamiento, lo que aumentará el bienestar de la comunidad y conducirá a un futuro más sostenible desde el punto de vista medioambiental y social.

Este estudio se centra en la planificación integral de una infraestructura de saneamiento de aguas residuales y proceso de tratamiento primario de efluentes líquidos en el área debido a la ausencia de sistemas de saneamiento adecuados.

Se realizó un análisis detallado en conformidad con las regulaciones establecidas CPE INEN y OPS, teniendo en cuenta la investigación de la población, la topografía, los caudales, el diseño del tanque Imhoff y la red de tuberías. La población futura se calculó utilizando metodologías cuantitativas. El cálculo de los caudales y la construcción de la red se basaron en gran medida en la asignación de recursos hídricos por persona.

El diseño del tanque Imhoff, basado en las normas de OPS. El estudio contribuye a elevar el nivel de bienestar de la población al tiempo que destaca la importancia de la planificación ambiental en el desarrollo de infraestructuras.

**Palabras claves:** Diseño-Alcantarillado sanitario-tanque Imhoff-tratamiento primario

#### **Abstract**

The San Cristobal Campus Sanitary Sewerage and Wastewater Treatment System Design Project is aligned with the UN Sustainable Development Goals, in particular, Goal 6: "Ensure availability and sustainable management of water and sanitation for all" is in line with the San Cristobal Campus Sanitary Sewerage and Wastewater Treatment System Design Project. This objective is to promote ethical behavior in the management of water resources and sanitation, which will enhance the well-being of the community and lead to a more environmentally and socially sustainable future.

This study focuses on the comprehensive planning of a wastewater sanitation infrastructure and primary liquid effluent treatment process in the area due to the absence of adequate sanitation systems.

A detailed analysis was carried out in accordance with established CPE INEN and OPS regulations, taking into account population research, topography, flow rates, Imhoff tank design and piping network. The future population was calculated using quantitative methodologies. The calculation of flow rates and network construction were largely based on the allocation of water resources per person.

The design of the Imhoff tank, based on OPS standards. The study contributes to raising the level of welfare of the population while highlighting the importance of environmental planning in infrastructure development.

**Keywords:** Design-Sanitary sewer-Imhoff tank-primary treatment

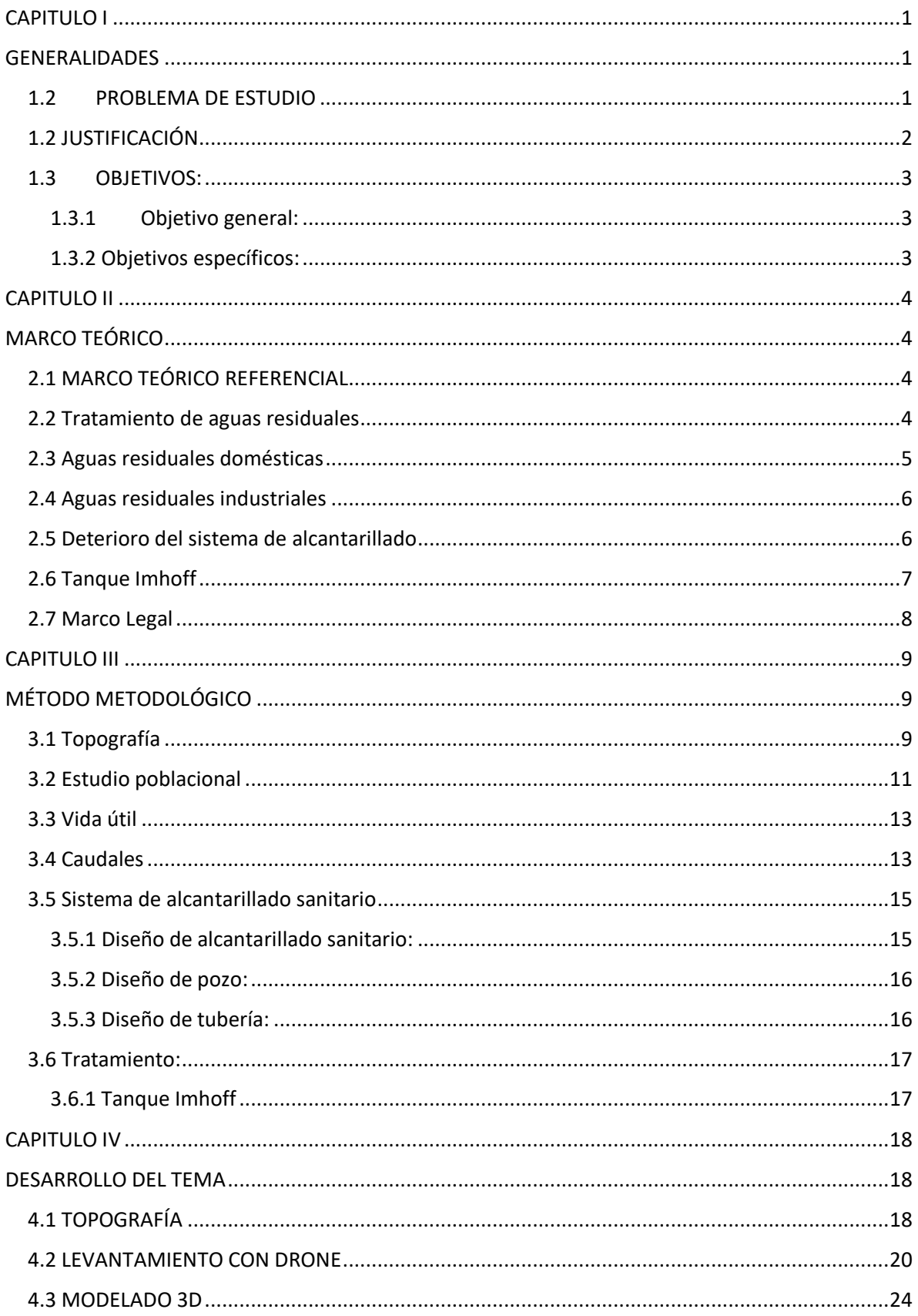

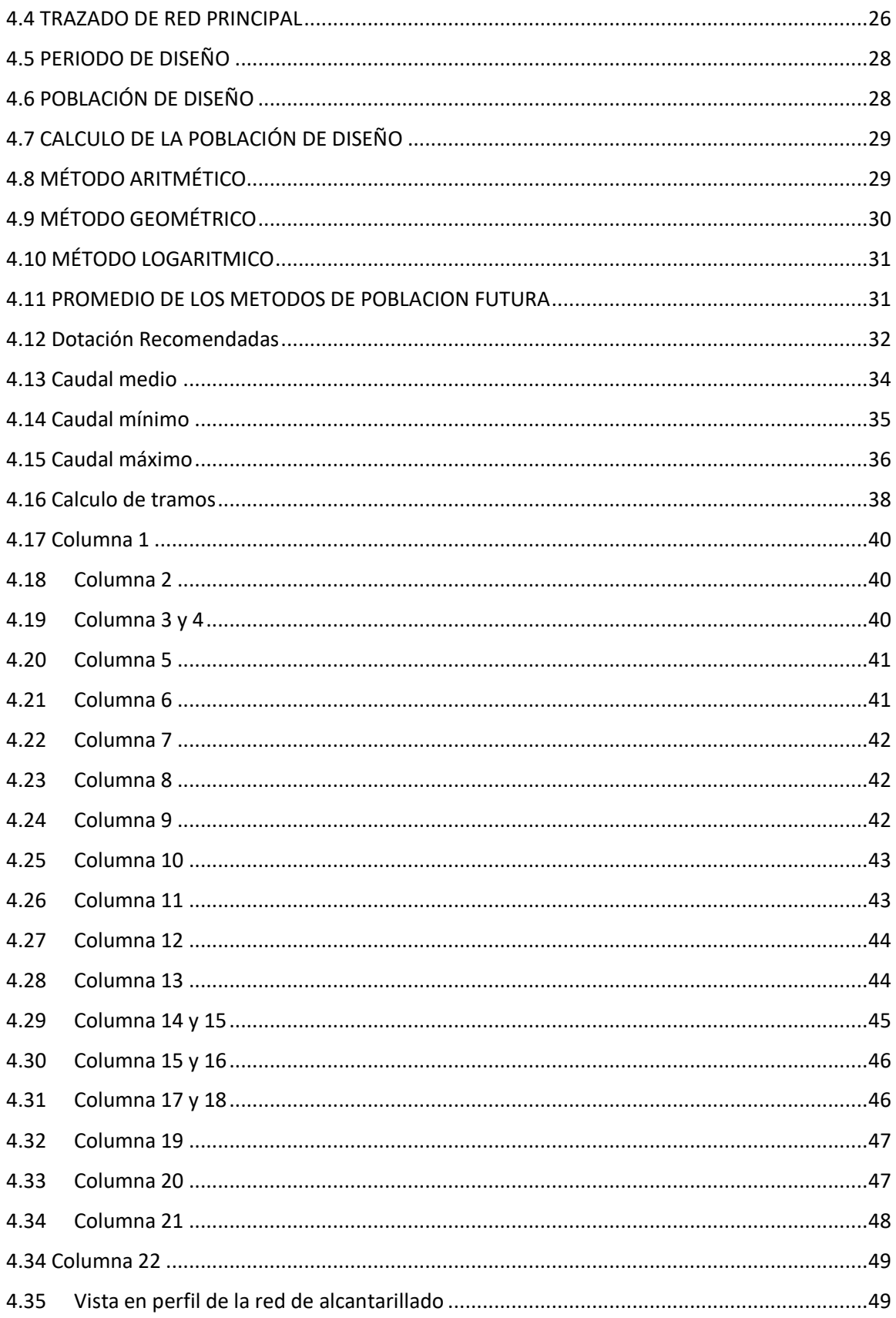

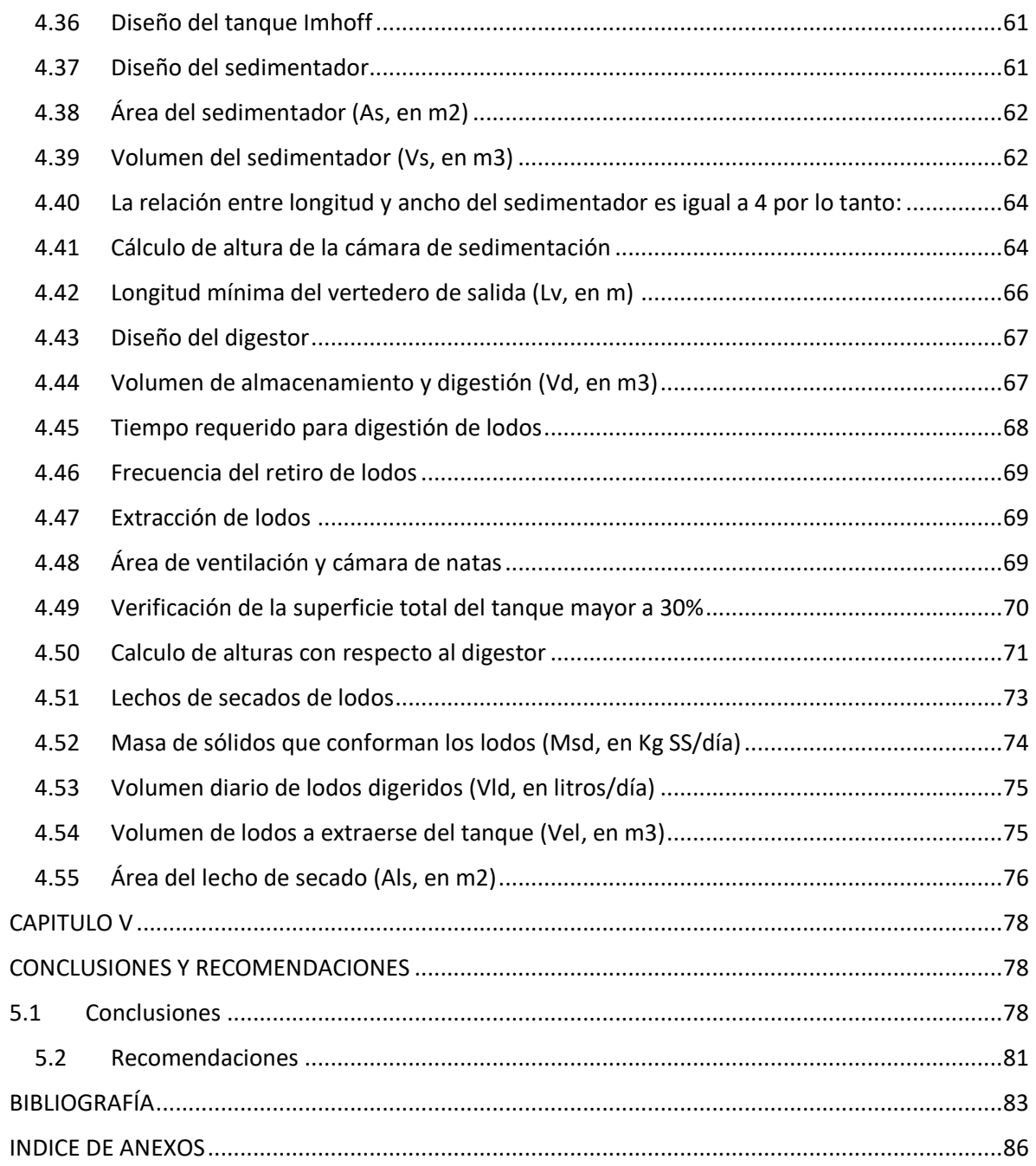

## **CAPITULO I**

#### **GENERALIDADES**

#### <span id="page-11-2"></span><span id="page-11-1"></span><span id="page-11-0"></span>**1.2 PROBLEMA DE ESTUDIO**

En el recinto San Cristóbal, ubicado en el cantón Guayaquil, se carece de un sistema de alcantarillado sanitario, lo que ha llevado a la falta de adecuado manejo de las aguas residuales producidas por la comunidad. Como resultado, se producen descargas incontroladas gestión inadecuada de las aguas residuales, lo cual implica un potencial riesgo para la salud de la población y la preservación del entorno ambiental local. La ausencia de una infraestructura de saneamiento de las aguas residuales en el recinto San Cristóbal plantea la necesidad de diseñar un sistema de alcantarillado sanitario y tratamiento primario de aguas residuales utilizando la tecnología de tanque Imhoff.

El propósito fundamental de este estudio consiste en elaborar un sistema de saneamiento de alcantarillado y tratamiento primario de efluentes líquidos con tanque Imhoff para el recinto San Cristóbal de la Parroquia Juan Gómez Rendón, con el fin de proporcionar una respuesta viable y sustentable para la administración de las aguas residuales. Para lograr este objetivo, se llevará a cabo un análisis exhaustivo de las características del recinto San Cristóbal, incluyendo la evaluación de la carga contaminante generada, las condiciones geográficas y los recursos disponibles. Utilizando estos datos como base, se procederá a desarrollar un sistema de alcantarillado sanitario que integre la tecnología del tanque Imhoff como enfoque principal para el tratamiento primario de las aguas residuales. Se evaluará la factibilidad técnica, económica y ambiental de la implementación de este sistema, considerando los beneficios potenciales en términos de garantizar la seguridad y bienestar de la comunidad en términos de salud pública y la preservación del entorno ambiental.

#### <span id="page-12-0"></span>**1.2 JUSTIFICACIÓN**

El recinto San Cristóbal, ubicado en el cantón Guayaquil, enfrenta un desafío ambiental significativo raíz de la ausencia de una infraestructura de alcantarillado sanitario. La ausencia de esta infraestructura provoca la acumulación y disposición inadecuada de las aguas residuales producidas en el entorno del recinto. Esta situación no solo plantea riesgos para la salud y el bienestar de los residentes, sino que también representa una amenaza para el medio ambiente local.

La problemática radica en la carencia de un sistema completo de recogida y tratamiento primario de aguas residuales, lo cual implica la falta de una infraestructura adecuada para el manejo y disposición final de dichos efluentes. Esto ha llevado a que las aguas residuales sean descargadas directamente en los cursos de agua cercanos o en el terreno, generando un impacto negativo en la calidad hídrica y el entorno ambiental.

Con el fin de abordar esta situación, se propone el diseño y llevar a cabo un sistema de saneamiento de aguas residuales y proceso de tratamiento primario de aguas residuales con la utilización de la tecnología de tanque Imhoff. El tanque Imhoff es una solución eficiente y comprobada para el procesamiento de aguas residuales, dado que permite la separación de los sólidos y líquidos, así como la digestión del lodo sedimentado.

Este proyecto busca no solo mejorar el bienestar de los residentes del recinto San Cristóbal, sino también fomentar una gestión responsable del agua y promover prácticas sostenibles en la gestión del agua. Mediante la elaboración de un plan para la infraestructura de saneamiento y tratamiento primario de efluentes líquidos con tanque Imhoff, se espera contribuir significativamente a la conservación del entorno natural y al mejoramiento del bienestar de la población en general.

#### <span id="page-13-0"></span>**1.3 OBJETIVOS:**

#### <span id="page-13-1"></span>**1.3.1 Objetivo general:**

Diseñar un sistema de alcantarillado sanitario y tratamiento primario de aguas residuales con tanque Imhoff para el recinto San Cristóbal.

#### <span id="page-13-2"></span>**1.3.2 Objetivos específicos:**

- 1. Realizar un análisis detallado de las características del recinto San Cristóbal, incluyendo la cantidad de usuarios, la distribución geográfica y las necesidades de disposición de aguas residuales, a fin de determinar los requisitos específicos del sistema de alcantarillado y tratamiento.
- 2. Seleccionar la ubicación adecuada para la construcción del tanque IMHOFF, considerando factores como la accesibilidad, la disponibilidad de terrenos y las restricciones ambientales, con el objetivo de optimizar su funcionamiento y minimizar los impactos negativos.
- 3. Diseñar el sistema de alcantarillado sanitario, incluyendo la red de tuberías y los dispositivos de recolección de aguas residuales, garantizando la correcta captación y transporte de los efluentes hacia la planta de tratamiento.
- 4. Realizar el diseño detallado del tanque Imhoff, considerando sus dimensiones, materiales de construcción, sistemas de ventilación y otros aspectos relevantes para su funcionamiento eficiente en la separación de sólidos y líquidos, así como en la digestión anaerobia del lodo.

# **CAPITULO II MARCO TEÓRICO**

#### <span id="page-14-2"></span><span id="page-14-1"></span><span id="page-14-0"></span>**2.1 MARCO TEÓRICO REFERENCIAL**

El diseño de una red de alcantarillado sanitario y saneamiento primario de efluentes líquidos en el recinto San Cristóbal, vía a la costa, requiere de una base teórica sólida que permita comprender los principios y procesos involucrados en el saneamiento de efluentes líquidos En este sentido, se hace necesario revisar y analizar los principales referentes teóricos que abordan el tema.

#### <span id="page-14-3"></span>**2.2 Tratamiento de aguas residuales**

Según "Vargas, Adriana K.N., Calderón, Jimmy, Velásquez, David, Castro, Milton, & Núñez, Diego A., 2020" La aplicación de procesos de tratamiento en los efluentes líquidos domésticos juega un papel fundamental en la disminución de la contaminación presente en las fuentes de agua subterránea y superficial. En muchas ocasiones, estos efluentes son

descargados directamente en cuerpos de agua o en el suelo como método de disposición final. En naciones en desarrollo, la proporción de tratamiento de los efluentes líquidos es típicamente baja en relación con la cantidad total generada. Esto se debe mayormente a limitaciones económicas, una regulación ambiental menos estricta y un escaso conocimiento de las tecnologías disponibles para llevar a cabo estos procesos.

El proceso esencial de tratamiento de los efluentes líquidos domésticos desempeña un rol crítico en la reducción de la contaminación en las fuentes de agua tanto subterráneas como superficiales. A pesar de su importancia, en naciones en desarrollo como Colombia, la proporción de efluentes líquidos tratados en comparación con la cantidad total generada es relativamente baja. Esta situación se debe principalmente a factores económicos, a la falta de rigurosidad por parte de las autoridades ambientales y al desconocimiento de las tecnologías disponibles para llevar a cabo estas operaciones.

#### <span id="page-15-0"></span>**2.3 Aguas residuales domésticas**

Los efluentes líquidos domésticos, también conocidas como aguas servidas, son generadas a partir de las actividades diarias del ser humano y se descargan en el ambiente a través de sistemas de saneamiento o vertimientos directos. Debido a su composición fisicoquímica y biológica alterada, estas aguas no son aptas para el consumo humano y requieren de un tratamiento especializado. Dentro de los componentes primordiales de los efluentes líquidos domésticos se incluyen los sólidos suspendidos totales, sustancias orgánicas biodegradables, elementos inorgánicos disueltos, metales pesados, nutrientes y contaminantes orgánicos de alta prioridad. La caracterización de estos líquidos implica el análisis del aroma, la tonalidad,

la temperatura, la densidad, la turbidez, los sólidos totales, los nitratos, los sulfatos, el cromo, el hierro, los cloruros, el calcio, el zinc y el pH.

"Lazcano, C, 2016" Indica que, los efluentes líquidos domésticos consisten en una combinación de desechos de procedencia humana, como las excreciones que abarcan tanto las heces como la orina. Estos residuos se originan en hogares o establecimientos comerciales, tanto privados como públicos.

#### <span id="page-16-0"></span>**2.4 Aguas residuales industriales**

Los efluentes líquidos industriales son aquellas que resultan de los procesos productivos de las industrias, y que contienen contaminantes específicos según la naturaleza de la actividad llevada a cabo en cada situación. Estos contaminantes pueden incluir sustancias químicas, metales pesados, materia orgánica, nutrientes, entre otros. Los efluentes líquidos industriales representan una importante fuente de contaminación, por lo que su correcto tratamiento es fundamental para minimizar su impacto ambiental.

De acuerdo a una investigación llevada a cabo por la Organización para la Cooperación y el Desarrollo Económicos (OCDE), las aguas residuales industriales pueden ser responsables de hasta el 70% de la contaminación del agua en algunos países. Además, se proyecta que hacia el año 2050, la necesidad de agua por parte de la industria aumentará en un 400%, lo que hará que la gestión adecuada de las efluentes líquidos industriales sea aún más crítica en el futuro (OCDE, 2017).

#### <span id="page-16-1"></span>**2.5 Deterioro del sistema de alcantarillado**

Según Quijije, Pin, Rodríguez y Villacreses (2021), en su artículo "Problemas percibidos en Jipijapa debido al estado actual del alcantarillado sanitario", se aborda la problemática del taponamiento en el sistema de alcantarillado de Jipijapa. El estudio es de los problemas percibidos por la comunidad debido al estado actual del alcantarillado sanitario. Los autores destacan que el deterioro del sistema de saneamiento, principalmente causado por el taponamiento de las tuberías, ha generado desbordamientos de aguas residuales, malos olores, contaminación ambiental y riesgos para la salud pública. El artículo enfatiza la importancia de abordar estas problemáticas de manera integral, implementando acciones de mantenimiento y limpieza regular del sistema, así como promoviendo la educación y concientización de la comunidad sobre el uso adecuado del alcantarillado. Los resultados de este estudio proporcionan información relevante para la toma de decisiones y la implementación de medidas de mejora en el alcantarillado sanitario.

#### <span id="page-17-0"></span>**2.6 Tanque Imhoff**

El tanque Imhoff, es una forma de tratamiento primario de efluentes líquidos crudos que separa sólidos y líquidos, y digiere el lodo sedimentado. Este proceso se lleva a cabo en una cámara de sedimentación con una configuración en forma de V que está encima de una cámara de digestión de un lodo fino con ventilación de gas. Dependiendo del diseño y las circunstancias de funcionamiento, es una solución fiable y eficaz que reduce la demanda química de oxígeno (DQO) en un 25-50% y los sólidos en suspensión en un 50-70%, al tiempo que permite una estabilización óptima de los lodos. Los sólidos pueden depositarse en el compartimento de digestión gracias a las paredes en forma de V y al orificio inferior del compartimento de sedimentación, que también impiden que el gas viciado ascienda e

interfiera en el proceso de sedimentación. El gas producido en la cámara de digestión asciende hasta los respiraderos situados en el borde del reactor y arrastra hasta allí las partículas de lodo, donde forma una capa de espuma sobre el agua. A continuación, el lodo se acumula en el compartimento de digestión de lodos, donde la digestión anaeróbica lo compacta y estabiliza parcialmente (Tilley et al., 2018).

El marco teórico de referencia para el diseño del sistema de alcantarillado sanitario y tratamiento de aguas residuales del recinto San Cristóbal, vía a la costa, se basa en estudios que evalúan la eficacia del proceso de tratamiento mediante la tecnología de tanques Imhoff, así como en referencias teóricas clásicas y modernas en el tratamiento de aguas residuales.

#### <span id="page-18-0"></span>**2.7 Marco Legal**

.

Para el diseño de alcantarillas sanitarias, pozos de registro y tuberías, es crucial tener en cuenta las normas y reglamentos locales y nacionales, así como la supervisión y aprobación de los diseños por parte de las autoridades pertinentes.

Referirse a las normas técnicas que son relevantes para el diseño y construcción de sistemas de alcantarillado sanitario y tratamiento de aguas residuales en Ecuador es importante para incluir las normas ecuatorianas en la técnica. Entre las normas técnicas pertinentes se incluyen las siguientes:

NTE INEN 187: Aguas residuales. Método para la determinación de la demanda bioquímica de oxígeno (DBO5).

NTE INEN 263: Aguas residuales. Determinación de la concentración de cloruros, nitrógeno total, sulfatos, fosfatos y sólidos disueltos totales.

NTE INEN 833: Agua potable. Métodos de análisis microbiológicos.

NTE INEN 1801: Saneamiento ambiental. Requisitos sanitarios para el diseño y construcción de sistemas de alcantarillado sanitario.

<span id="page-19-0"></span>NTE INEN 2511: Aguas residuales. Requisitos sanitarios para el diseño y construcción de sistemas de tratamiento de aguas residuales.

# **CAPITULO III MÉTODO METODOLÓGICO**

#### <span id="page-19-2"></span><span id="page-19-1"></span>**3.1 Topografía**

Es un proceso sistemático que involucra un conjunto de procedimientos y métodos para obtener mediciones precisas de ángulos y distancias en terreno. A continuación, se presenta una metodología general que se puede seguir al realizar un levantamiento topográfico con una estación total:

- 1. Planificación del levantamiento:
	- Definir el objetivo del levantamiento y los elementos que se van a medir.
	- Establecer el sistema de coordenadas y el datum de referencia.
	- Determinar la densidad de puntos necesaria para cumplir con los requisitos del proyecto.
- Identificar los puntos de control existentes y establecer puntos de referencia.
- 2. Preparación del equipo:
	- Verificar que la estación total esté en buen estado de funcionamiento.
	- Cargar las baterías y asegurarse de tener suficiente capacidad de almacenamiento de datos.
	- Calibrar la estación total y asegurarse de que esté nivelada correctamente.
- 3. Establecimiento de puntos de control:
	- Establecer puntos de control en el terreno utilizando métodos de posicionamiento preciso, como GPS.
	- Registrar las coordenadas los puntos de control del sistema de referencia definido.
- 4. Configuración de la estación total:
	- Colocar la estación total en un trípode estable y nivelarla utilizando el nivel de burbuja incorporado.
	- Apuntar a un punto de control conocido y establecer el sistema de coordenadas en la estación total.
- 5. Toma de lecturas:
	- Medir los ángulos horizontales y verticales utilizando los instrumentos de medición de la estación total.
- Realizar mediciones de distancia utilizando el EDM (Electromagnetic Distance Measurement).
- Registrar los datos de manera precisa y sistemática, asegurándose de etiquetar cada punto medido.
- 6. Replanteo de puntos:
	- Utilizar los datos recopilados para replantear puntos en el terreno, siguiendo las coordenadas y elevaciones calculadas.
	- Verificar la precisión del replanteo comparando los puntos replanteados con los puntos de control existentes.
- 7. Procesamiento de datos:
	- Descargar los datos recopilados en un software de procesamiento topográfico.
	- Realizar cálculos adicionales, como ajustes de red, transformaciones de coordenadas y generación de planos topográficos.

#### <span id="page-21-0"></span>**3.2 Estudio poblacional**

- 1. Definición de la población:
	- La población objeto de estudio será la población residente en el recinto San Cristóbal, vía a la costa.
- 2. Estimación del tamaño de la muestra:
	- Se empleará una técnica de muestreo aritmético para estimar el tamaño de la muestra representativa de la población. Este método consiste en tomar una muestra sistemática de personas de la lista de población a intervalos regulares.
	- - Se utilizará una fórmula adecuada para calcular el tamaño de la muestra, teniendo en cuenta el tamaño de toda la población, el grado de confianza requerido y el margen de error permitido.
- 3. Selección de los elementos de la muestra:
	- - Los elementos de la muestra se elegirán en función de un intervalo predefinido utilizando el método de muestreo aritmético. Se elegirá una persona por cada diez (1000/100) en la lista ordenada de la población, por ejemplo, si desea una muestra de 100 personas de una población de 1000.

- 4. Recogida de datos:
	- Los datos se recopilarán utilizando las técnicas adecuadas, como cuestionarios, entrevistas o encuestas.
- Los factores de interés relevantes para la investigación de la población aritmética se incluirán en un cuestionario u otra herramienta de recogida de datos que se creará.
- 5. Análisis de los datos:
	- Para examinar los datos recogidos se utilizarán métodos estadísticos adecuados al tipo de datos adquiridos. Esto podría implicar, entre otras cosas, el cálculo de estadísticas descriptivas, análisis de frecuencias y comparaciones de grupos.
- 6. Interpretación de los resultados:
	- A partir de las respuestas de la muestra, se analizarán los resultados del análisis de datos y se harán inferencias. Estos resultados facilitarán la comprensión de los rasgos y comportamientos del grupo de investigación.

#### <span id="page-23-0"></span>**3.3 Vida útil**

El diseño del proyecto tendrá en cuenta su vida útil una vez comience a planificarse. Esto significa que cualquier inversión en el proyecto debe tener en cuenta una perspectiva a largo plazo, teniendo en cuenta el desgaste y la depreciación de los equipos y la infraestructura a lo largo del tiempo.

#### <span id="page-23-1"></span>**3.4 Caudales**

Identificar la dotación per cápita: La dotación per cápita representa la cantidad de agua necesaria en la zona por persona. Para ello, podría examinarse la información procedente de organizaciones gubernamentales o de investigaciones anteriores en la región.

Calcular el crecimiento poblacional: Para estimar el crecimiento poblacional se puede utilizar la información de los estudios previos y realizar una proyección de crecimiento poblacional. Para ello, se pueden utilizar técnicas de regresión o modelos matemáticos de crecimiento poblacional.

Calcular la demanda de agua multiplicando la dotación per cápita por la población total, teniendo en cuenta el crecimiento demográfico.

Calcular el caudal medio: Dividiendo la demanda de agua por el número de días del año, se puede calcular el caudal medio. Es decir, el caudal medio es igual a la demanda de agua dividida por 365.

Calcular el caudal máximo diario multiplicando el caudal medio por un factor de corrección que tenga en cuenta la variabilidad del uso del agua en un día concreto. Este factor puede averiguarse consultando estudios previos o teniendo en cuenta los rangos normales de fluctuación regional del uso del agua.

Calcular el caudal máximo por hora multiplicando el caudal máximo diario por un factor de corrección que tenga en cuenta la variabilidad del uso del agua durante una hora determinada. Este factor puede averiguarse consultando estudios anteriores o teniendo en cuenta los rangos normales de fluctuación regional del uso del agua.

14

Verificar y modificar los caudales previstos: Los caudales calculados deben validarse y modificarse en función de las necesidades específicas del proyecto y de la zona. Es crucial tener en cuenta elementos como la disponibilidad de agua, la calidad del agua, los requisitos normativos y los límites técnicos del alcantarillado sanitario y del sistema de tratamiento de aguas residuales.

#### <span id="page-25-0"></span>**3.5 Sistema de alcantarillado sanitario**

#### <span id="page-25-1"></span>**3.5.1 Diseño de alcantarillado sanitario:**

- La designación y posición de los puntos de recogida de aguas residuales del Recinto San Cristóbal.
- El examen de los caudales medios y máximos, así como de la carga orgánica para caracterizar las aguas residuales.
- Decidir si se utiliza un sistema de alcantarillado por gravedad o por bombeo, teniendo en cuenta las características topográficas del terreno.
- Diseñar la configuración de la red de alcantarillado teniendo en cuenta la ubicación de las viviendas y los puntos de conexión.
- Determinar el tamaño de las tuberías en función de los caudales y velocidades especificados en el diseño.
- Elección de los mejores materiales de tuberías y accesorios en función de las características del suelo y las aguas residuales.
- La colocación y el diseño de los conectores de las arquetas.
- Sistemas de ventilación de las alcantarillas diseñados para evitar la acumulación de gases.
- <span id="page-26-0"></span>Planos y dibujos de construcción de la red de alcantarillado.

#### **3.5.2 Diseño de pozo:**

- Determinar la posición del pozo en función de la topografía del terreno y la ubicación de los puntos de conexión de la red de alcantarillado.
- Calcular la capacidad del pozo en función de los caudales máximos y la carga orgánica de las aguas residuales.
- Elegir el tipo de pozo que se va a utilizar, prefabricado o construido in situ.
- El diámetro y la profundidad del pozo se diseñan en función de los parámetros de las tuberías de entrada y salida y de la carga orgánica de las aguas residuales.
- Elección de los mejores materiales para la construcción del pozo en función de las propiedades específicas del suelo y de las aguas residuales.
- Diseño del sistema de ventilación del pozo para evitar la acumulación de gases.
- Planos e información sobre la construcción de.

#### <span id="page-26-1"></span>**3.5.3 Diseño de tubería:**

- Determinar el diámetro de las tuberías en función de los caudales máximos y la carga orgánica de las aguas residuales.
- Elegir el mejor material para las tuberías en función de las propiedades del suelo y de las aguas residuales.
- La pendiente de las tuberías debe diseñarse de modo que permita un caudal adecuado de aguas residuales.
- El diseño de las conexiones y accesorios de las tuberías, como válvulas, tes y codos, para garantizar el correcto funcionamiento del sistema.
- Los planos e información de construcción de las tuberías.

#### <span id="page-27-0"></span>**3.6 Tratamiento:**

.

#### <span id="page-27-1"></span>**3.6.1 Tanque Imhoff**

Caracterización de las aguas residuales: De acuerdo a la normativa ecuatoriana, se realizará un estudio químico y físico de las aguas residuales para conocer su composición y características, incluyendo pH, DBO, DQO, partículas en suspensión, entre otros.

Para determinar el tamaño del tanque Imhoff que se necesitará, se tomará en cuenta la cantidad de aguas residuales producidas en la institución y el número de estudiantes. Para el diseño de los tanques Imhoff se aplicarán las sugerencias de la normativa ecuatoriana.

Diseño del tanque Imhoff: El tanque Imhoff se creará teniendo en cuenta la topografía y las leyes ecuatorianas. Se calculará el tamaño del tanque, el número de compartimentos y el caudal de entrada y salida.

Tanto la normativa ecuatoriana como los consejos de las fuentes teóricas pertinentes deben seguirse durante la construcción del sistema principal de tratamiento primario de aguas residuales mediante un tanque Imhoff.

## **CAPITULO IV**

## <span id="page-28-1"></span><span id="page-28-0"></span>**DESARROLLO DEL TEMA**

#### <span id="page-28-2"></span>**4.1 TOPOGRAFÍA**

El trazado topográfico del Recinto de San Cristóbal es ventajoso para la construcción del sistema de alcantarillado por gravedad, según los datos topográficos recogidos con una estación total.

En el lado sur del terreno hay un desnivel de 40 metros. En el lado norte, sin embargo, la altura desciende 30 metros. Hacia el este se eleva a 33 metros sobre el nivel del mar, y hacia el oeste a 35 metros.

Estos datos revelan una diferencia de elevación significativa entre el lado sur y el lado norte, lo que indica un desnivel favorable para el flujo por gravedad en el sistema de alcantarillado. Además, se observa un ligero desnivel hacia el lado este, lo cual puede contribuir a un flujo eficiente del sistema.

En términos porcentuales, el desnivel entre el lado sur y el lado norte representa un porcentaje de inclinación del 25%, Lo cual ofrece una pendiente suficiente para que el efluente sea transportado por gravedad. Para garantizar un flujo constante y eficaz de las aguas residuales, es crucial tener en cuenta estas pendientes y porcentajes al planificar las redes de alcantarillado en el Recinto San Cristobal.

Estos datos topográficos favorables en el recinto San Cristóbal permiten aprovechar las ventajas de la gravedad, desde un punto de vista operativo y financiero, el sistema de

alcantarillado sanitario se ha diseñado de forma que facilite el traslado de las aguas residuales al lugar de tratamiento sin necesidad de bombeo adicional, lo que supone una solución más eficaz y sostenible..

El software Civil 3D fue utilizado para procesar los datos topográficos y generar las curvas de nivel en el presente estudio. Civil 3D es una herramienta especializada en diseño y modelado de infraestructuras, ampliamente reconocida en la industria de la ingeniería civil.

Los datos topográficos recolectados, que incluyen puntos de elevación y coordenadas geográficas, fueron importados al software Civil 3D. A través de diversas herramientas y funciones disponibles en el programa, se realizó un procesamiento preciso y detallado de los datos.

El uso del software Civil 3D permitió optimizar el proceso de procesamiento de datos topográficos y generar resultados de alta calidad en términos de precisión y visualización. Su capacidad para realizar análisis avanzados y crear representaciones gráficas detalladas fue fundamental para la elaboración de los planos y diseños requeridos en este estudio.

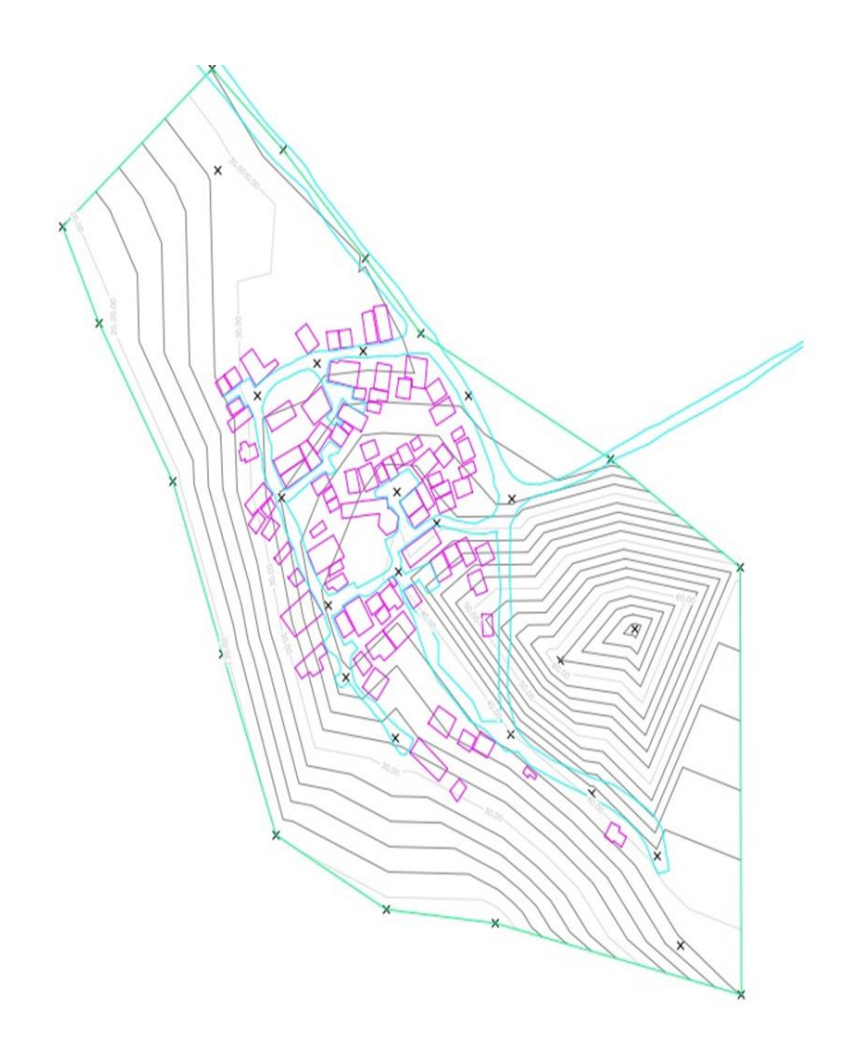

*Elaborado por autor*

#### <span id="page-30-0"></span>**4.2 LEVANTAMIENTO CON DRONE**

El levantamiento topográfico con drones es una metodología avanzada que emplea vehículos aéreos no tripulados equipados con cámaras y sensores para capturar datos geoespaciales del terreno. En este estudio, se utilizó esta técnica innovadora junto con una estación total para obtener información precisa sobre la topografía del recinto San Cristóbal.

El proceso de levantamiento topográfico con drones consta de varios pasos. En primer lugar, se realizó una minuciosa planificación del vuelo, definiendo el área de estudio y estableciendo la ruta de vuelo del drone. Para garantizar la exactitud de los datos recogidos, también se eligieron los puntos de control.

Una vez configurado el equipo, se procedió al vuelo del drone, durante el cual se capturaron imágenes y datos del terreno desde diferentes altitudes y ángulos. Posteriormente, se llevó a cabo el procesamiento de los datos mediante software especializado en fotogrametría, generando un modelo digital de la topografía del área de estudio.

Este modelo digital permitió realizar análisis detallados y generar productos topográficos, tales como mapas de contorno, curvas de nivel, modelos de elevación y ortofotos. Estos productos proporcionan información precisa y visualmente representativa de la topografía del recinto San Cristóbal.

Para garantizar la calidad de los resultados, se realizó una verificación y control de calidad, comparando los datos obtenidos con puntos de control terrestres y referencias existentes.

El empleo de la técnica de levantamiento topográfico con drones en este estudio ha brindado numerosas ventajas, incluyendo la rapidez en la obtención de datos, la alta precisión y resolución, así como la capacidad de cubrir grandes áreas de manera eficiente.

En el procesamiento de las imágenes obtenidas mediante el levantamiento topográfico con drones, se utilizó el software Global Mapper. Este programa ofrece una gran variedad de herramientas y funciones de procesamiento y análisis de datos geoespaciales.

21

Una vez capturadas las imágenes aéreas, se importaron en el software Global Mapper para llevar a cabo el proceso de fotogrametría y generar el modelo digital de la topografía, Global Mapper permite la manipulación de las imágenes, la corrección de distorsiones y el ajuste de la escala, garantizando la precisión y calidad de los resultados.

Además, con Global Mapper se pudo realizar una serie de análisis y mediciones sobre los datos obtenidos, como la generación de mapas de contorno, curvas de nivel y modelos de elevación. Estas herramientas permitieron obtener una representación detallada y precisa de la topografía del recinto San Cristóbal.

Además, el programa facilitó la combinación de datos topográficos con otros tipos de información geoespacial, como mapas base, fotos de satélite o datos vectoriales. Esta integración ayudó en el diseño de la red de alcantarillado sanitario al ofrecer una perspectiva más completa y contextualizada de la topografía de la región de estudio.

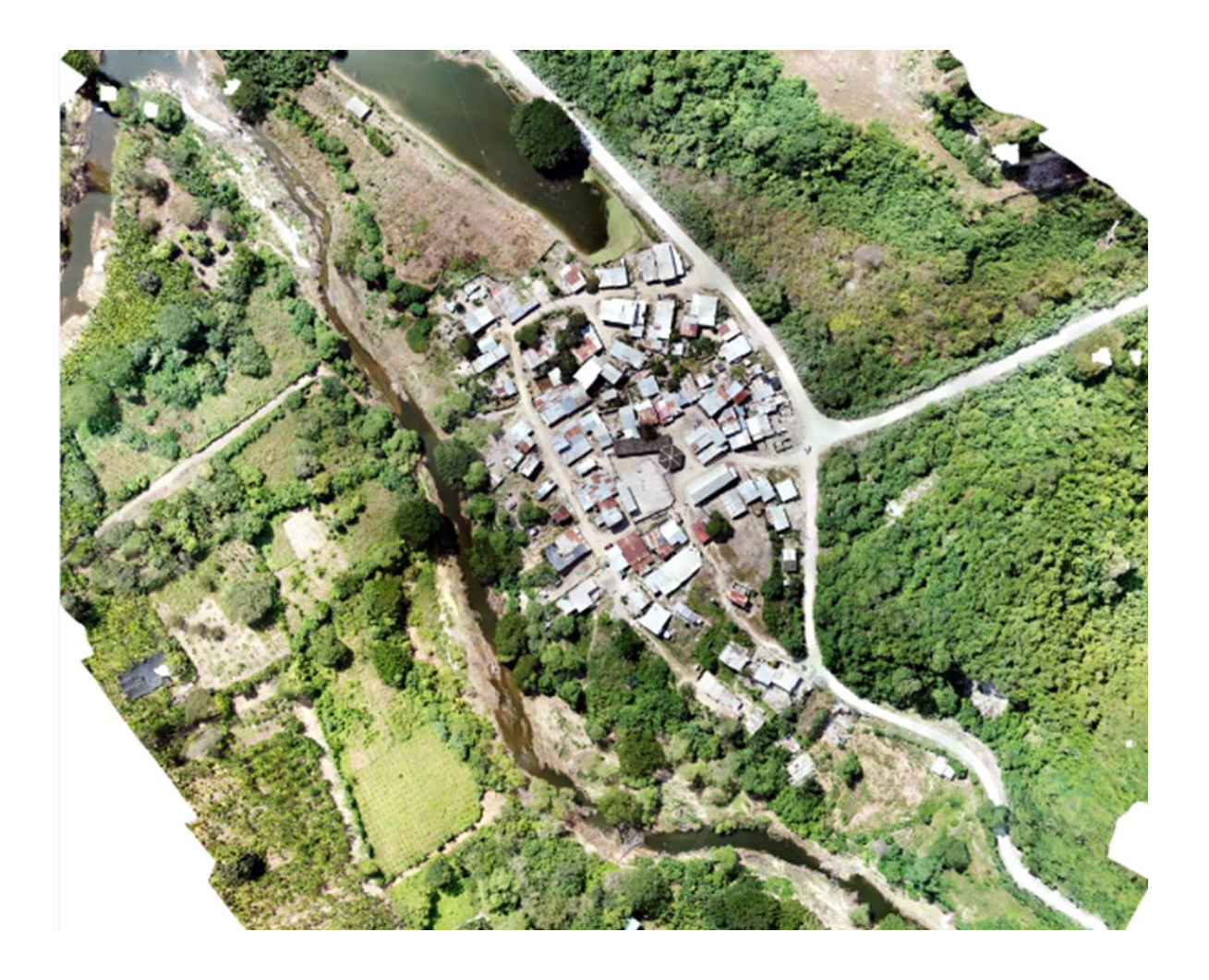

*Elaborado por autor*

#### <span id="page-34-0"></span>**4.3 MODELADO 3D**

En el proceso de modelado 3D de la topografía del recinto San Cristóbal, se empleó el software Agisoft Metashape. Este programa es ampliamente reconocido por su capacidad para generar modelos tridimensionales precisos y detallados a partir de imágenes capturadas con drones.

Las imágenes se importaron en Agisoft Metashape, donde se realizaron diferentes etapas de procesamiento para generar el modelo 3D. El primer paso fue la alineación de las imágenes, donde el software identificó puntos clave en cada imagen y las superpuso para crear una vista panorámica del área.

Una vez alineadas las imágenes, se procedió a la generación de un modelo de malla tridimensional. Este proceso involucró la creación de polígonos que representaban la superficie de los objetos en las imágenes. Agisoft Metashape utilizó algoritmos avanzados de reconstrucción para calcular la geometría y la textura del modelo 3D.

Posteriormente, se llevó a cabo la texturización del modelo, donde se asignaron las imágenes originales a la superficie de los polígonos. Esto permitió obtener un modelo 3D con una apariencia realista y detallada, donde se podían apreciar los colores y las texturas del área de estudio.

Finalmente, se realizó la generación de productos cartográficos a partir del modelo 3D, como mapas de elevación, perfiles topográficos y vistas panorámicas interactivas. Estos productos proporcionaron una representación visual y precisa de la topografía del recinto San Cristóbal, lo cual fue de gran utilidad en el diseño del sistema de saneamiento.

24

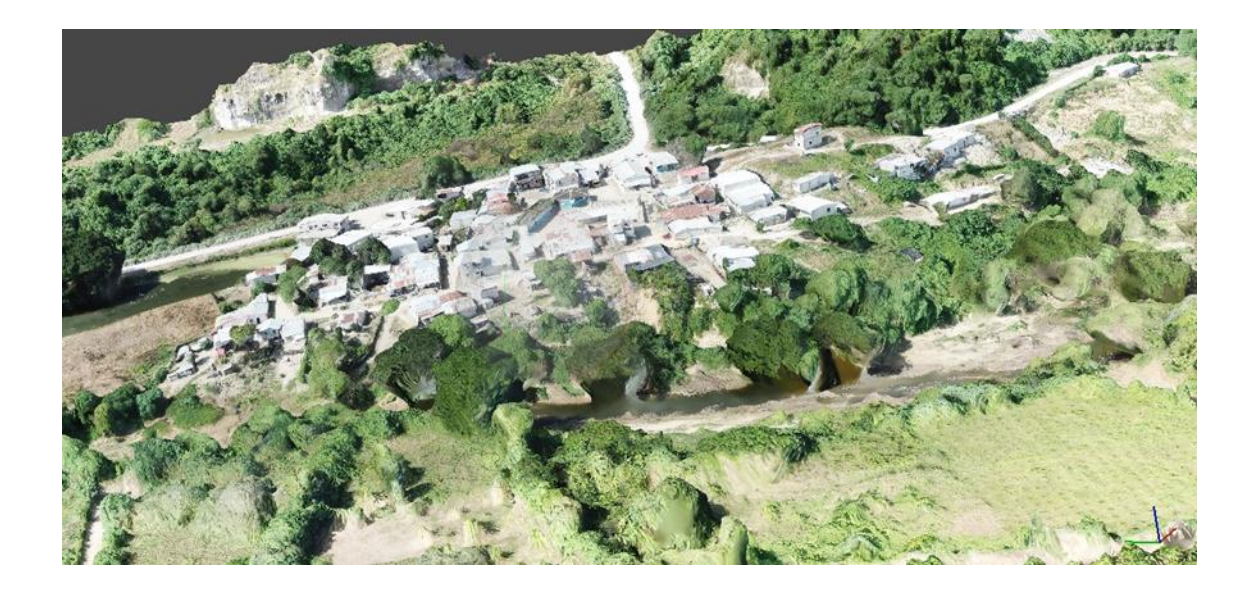

*Elaborado por autor*

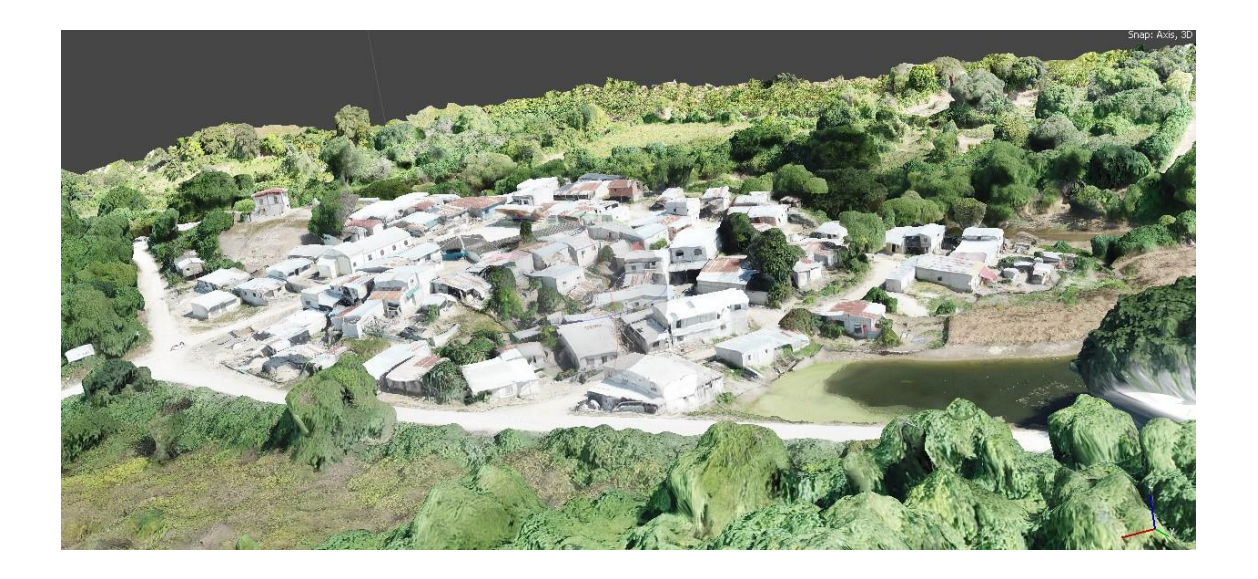

*Elaborado por autor*
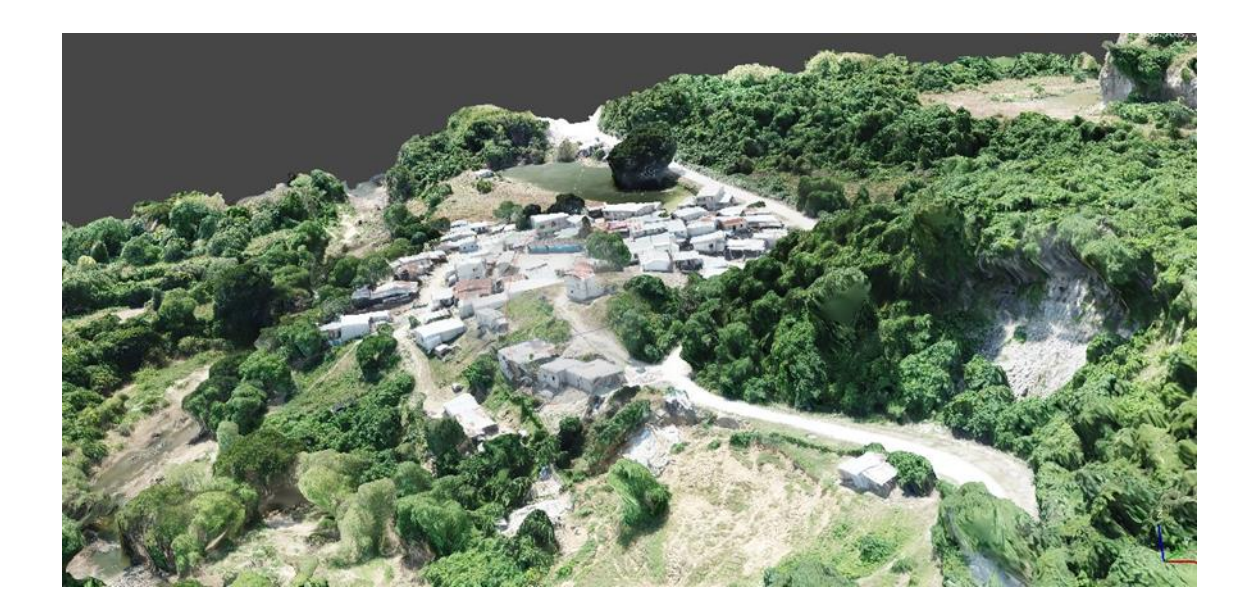

*Elaborado por autor*

## **4.4 TRAZADO DE RED PRINCIPAL**

Utilizamos el programa Civil 3D para diseñar la red principal de saneamiento, el cual cuenta con herramientas especializadas para el diseño de infraestructuras. En este proceso, se emplearon las funcionalidades de etiquetado y creación de tuberías y pozos, lo que permitió una representación clara y precisa de la red.

Civil 3D proporciona una interfaz intuitiva que facilita la selección de componentes de la red, como tuberías y pozos, y su ubicación en el terreno. Utilizando las opciones de etiquetado, fue posible asignar información relevante a cada elemento de la red, como diámetros, pendientes y materiales de construcción.

Las elevaciones del levantamiento topográfico se utilizaron para la estructura del sistema principal de alcantarillado a fin de aprovechar la pendiente inherente al terreno teniendo en cuenta las normativas impuestas por el INEN.

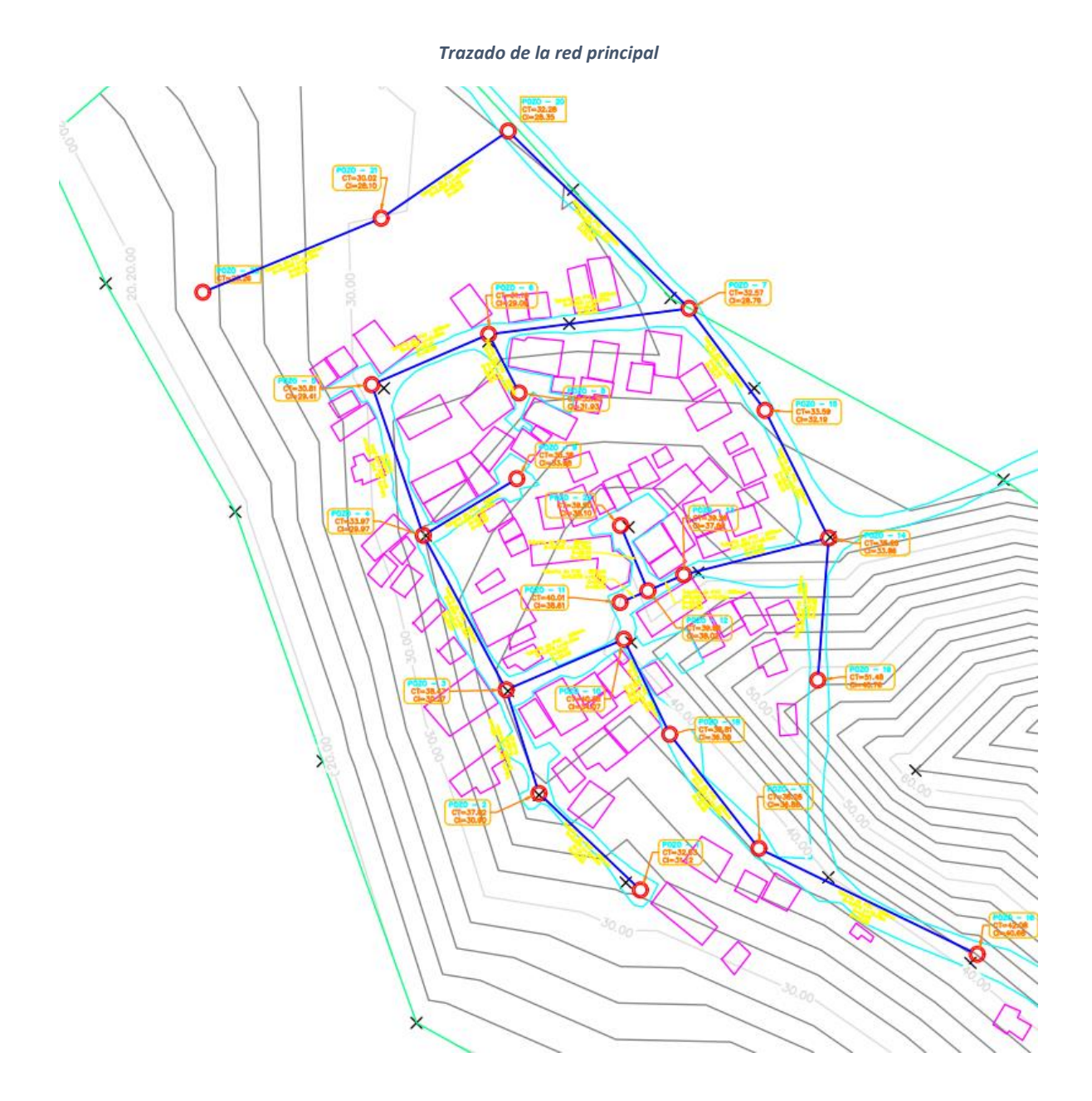

*Elaborado por autor*

### **4.5 PERIODO DE DISEÑO**

En concordancia con la normativa establecida por el INEN, se toma para el presente estudio un periodo de diseño de 20 años. Este periodo se selecciona con el propósito de garantizar una infraestructura de alcantarillado adecuada y sostenible a largo plazo, considerando las proyecciones demográficas y las necesidades futuras de la población.

El uso de la normativa INEN para garantizar la eficacia, la seguridad y el cumplimiento de los requisitos de calidad en la gestión de las aguas residuales, el diseño del sistema de saneamiento garantizará que la infraestructura se planifique y ejecute correctamente.

## **4.6 POBLACIÓN DE DISEÑO**

Para obtener datos precisos y actuales sobre la población de diseño, la investigación demográfica se llevará a cabo utilizando datos del INEC (Instituto Nacional de Estadística y Censo). Esta población de diseño es una muestra de personas que se utilizará como línea de base para el estudio y de la que se podrán extraer generalizaciones sobre la población objetivo. La población de diseño será elegida como una muestra representativa utilizando técnicas de muestreo estadístico.

Se estima una población aproximada de 400 habitantes.

| <b>REGION GEOGRAFICA</b> | $r$ (%) |
|--------------------------|---------|
| Sierra                   | 1,0     |
| Costa                    | 1.5     |

*Tabla 1 Tasa de crecimiento poblacional*

*Fuente: INEN, I. (1997) 1*

## **4.7 CALCULO DE LA POBLACIÓN DE DISEÑO**

En el proceso de determinar la población de diseño para el sector, se emplearán diferentes métodos para obtener estimaciones futuras. Se utilizarán principalmente tres métodos recomendados por la norma, que son el método aritmético, geométrico y logarítmico. Estos métodos se basan en diferentes enfoques de proyección demográfica y permiten obtener promedios que reflejan el crecimiento poblacional esperado en el sector en el futuro. Al aplicar estos métodos, se obtendrán estimaciones numéricas que servirán como base para el diseño adecuado del alcantarillado sanitario.

## **4.8 MÉTODO ARITMÉTICO**

 $Pf = Pa * (1 + rn)$ 

 $Pf = 400 * (1 + 1.5\%(2043 - 2023))$ 

 $Pf = 520$  habitantes

## **Donde:**

**Pf:** población futura

Pa: población actual

**r:** crecimiento poblacional

**n:** periodo en años (tf-ta)

**tf:** tiempo futuro

ta: tiempo actual

## **4.9 MÉTODO GEOMÉTRICO**

 $Pf = Pa * (1 + r)^n$ 

 $Pf = 400 * (1 + 1.5\%)^{(2043 - 2023)}$ 

 $Pf = 539$  habitantes

## **4.10 MÉTODO LOGARITMICO**

 $Pf = Pa * [e]^{rn}$  $\bf{P}f = 400 * [e]^{1,5\% (2043 - 2023)}$  $Pf = 540$  habitantes

**ℯ:** Euler (exponencial)

## **4.11 PROMEDIO DE LOS METODOS DE POBLACION FUTURA**

Para estimar la población futura del sector se empleará una metodología media que incorpore las metodologías aritméticas, geométricas y logarítmicas. El uso de estas técnicas es generalmente reconocido y aconsejado para predecir el aumento de la población a lo largo del tiempo.

El método aritmético se basa en calcular la diferencia promedio de incremento entre la población actual y pasada, y se proyecta linealmente en el futuro. Por otro lado, el método geométrico utiliza tasas de crecimiento constantes para estimar el aumento de la población en cada período. Por último, el método logarítmico considera el comportamiento exponencial de la población y se ajusta a una curva logarítmica para predecir el crecimiento futuro.

Al combinar estos métodos en un promedio, se busca obtener una estimación más precisa y equilibrada de la población futura. Esta aproximación considera las diferentes dinámicas de

crecimiento y permite tener una perspectiva más completa de cómo evolucionará la población en el sector en el tiempo. La utilización de múltiples métodos de proyección también ayuda a tener en cuenta posibles variaciones y reducir el sesgo en las estimaciones.

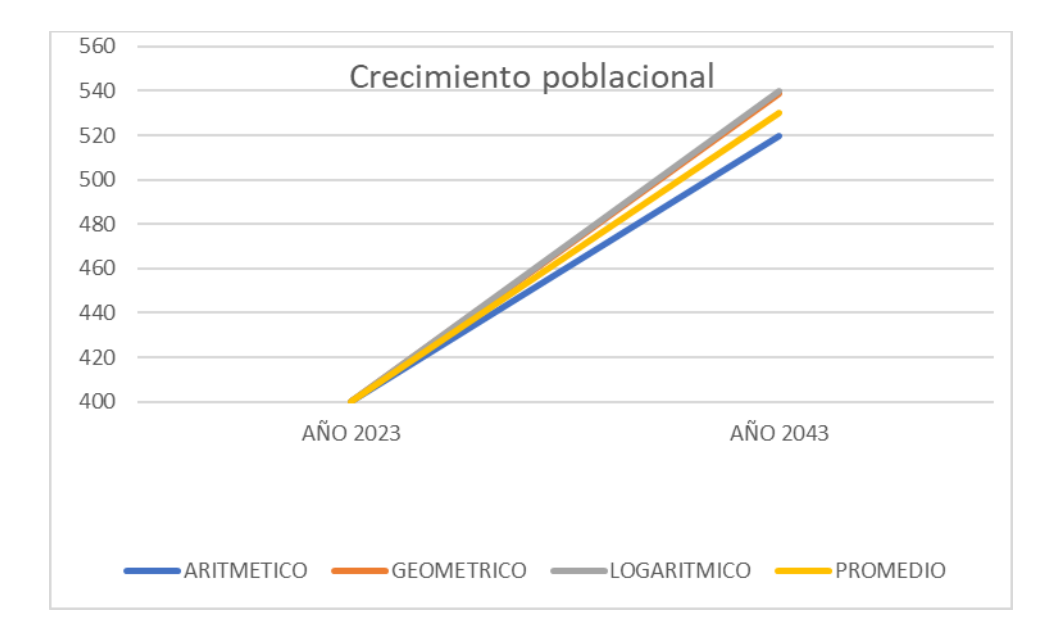

#### *Elaborado por autor*

La población de diseño es de 530 habitantes.

#### **4.12 Dotación Recomendadas**

De acuerdo con las normas de la SENAGUA (Secretaría Nacional del Agua) y del INEN (INSTITUTO ECUATORIANO de NORMALIZACIÓN), la dotación es la cantidad de agua necesitada por persona o unidad de consumo en una determinada zona o sector. De esta medición depende el diseño de los sistemas de abastecimiento de agua potable y la estimación de la demanda de agua para diversas aplicaciones, como la doméstica, industrial y agrícola, entre otras.

La norma del INEN y SENAGUA, establece valores de dotación específicos para diferentes usos del agua, considerando factores como las necesidades fundamentales de la población, la disponibilidad de agua, la geografía y el clima de la región, así como los requisitos de calidad y eficiencia en el uso del agua.

*Tabla 2 Niveles de servicio para sistemas abastecimiento de agua, disposición de excretas y residuos líquidos* 

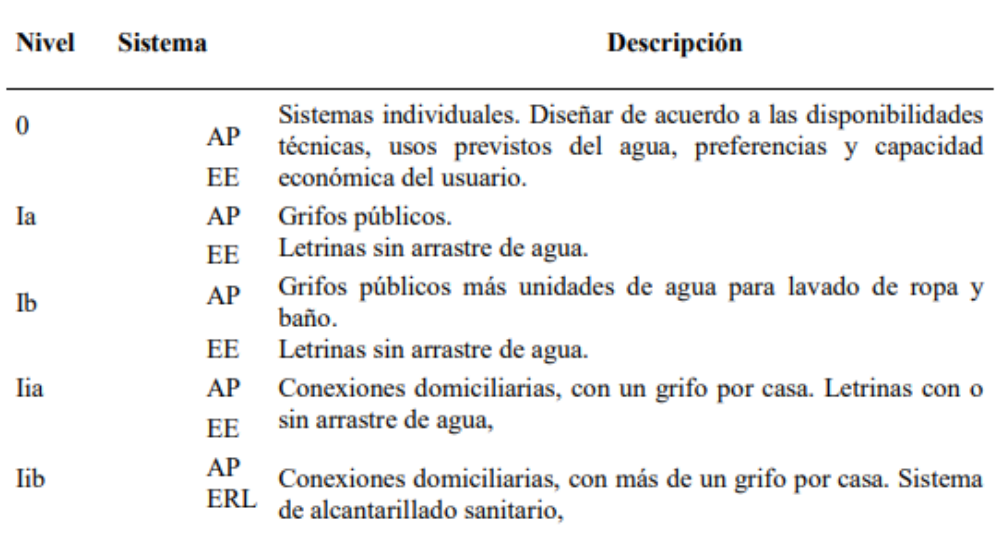

#### *Fuente: Norma INEN*

*Dotación de agua para los diferentes niveles de servicio*

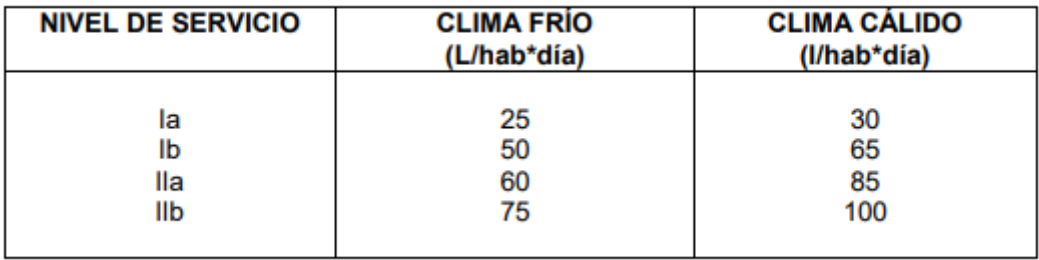

Es este caso se utilizará IIa y considerando un clima cálido, se utilizará una dotación de 85 litros por habitante por día (l/hab/día).

Al utilizar esta dotación de 85 l/hab/día, se busca asegurar un abastecimiento suficiente y seguro de agua para la población, esta dotación puede ser ajustada según las condiciones específicas del proyecto.

Para alcantarillado sanitario se usa la aportación del 75%

Entonces la dotación va a ser 64 l/hab/día.

#### **4.13 Caudal medio**

A la hora de diseñar y dimensionar sistemas de suministro de agua potable, el caudal medio es un factor clave. Suele expresarse en litros por segundo y muestra la cantidad típica de agua que necesita cada persona en un tiempo determinado. A partir de esta cifra se determina la capacidad necesaria de los sistemas de abastecimiento de agua, incluidos los depósitos de almacenamiento, las redes de distribución para alcantarillado sanitario y los equipos de bombeo.

A partir de una estimación de las necesidades de consumo de agua de la población objetivo que tenga en cuenta aspectos como el uso residencial, comercial, industrial y público, se determina el caudal medio de la dotación. Para ello se tienen en cuenta variables como la densidad de población, la actividad económica y las tendencias de consumo de agua en la región investigada.

Para proporcionar un suministro de agua suficiente y eficaz y prevenir los casos de escasez o suministro insuficiente, la estimación del caudal medio es crucial. Además, permite

gestionar y planificar de forma sostenible los recursos hídricos teniendo en cuenta tanto las necesidades actuales como el aumento previsto de la población.

Dado que garantiza una distribución justa y adecuada del recurso, el conocimiento del caudal medio para el suministro de agua es crucial para el diseño de instalaciones de agua potable. Apoya métodos éticos y sostenibles en la gestión de los recursos hídricos y fomenta la conservación del agua y el uso de técnicas de eficiencia en el consumo.

Donde:

**Ap:** aportación del 75% de la dotación

**P:** población

**Parámetro:** 86400

$$
Qm = \frac{Ap * P}{86400}
$$

$$
Qm = \frac{0.64 * 530}{86400}
$$

$$
Qm = 0.39 L/s
$$

## **4.14 Caudal mínimo**

Una consideración crucial en el diseño y planificación de los sistemas de suministro de agua potable es el caudal mínimo. Se suele representar en litros por segundo o litros por minuto y muestra la cantidad mínima de agua que necesita cada individuo en un tiempo determinado. Con esta cifra se pretende garantizar que, incluso en condiciones de baja demanda o escasez de recursos, se satisfagan las necesidades fundamentales de consumo de agua de la población destinataria.

Basándose en consideraciones de seguridad y bienestar, el caudal mínimo para la dotación se calcula teniendo en cuenta las necesidades más básicas de la población, incluidos los alimentos para consumo humano, el aseo personal y otros fines vitales. También se tienen en cuenta la estabilidad y accesibilidad de la dotación de agua, así como los factores meteorológicos y estacionales que pueden influir en la demanda.

> $$  $Qmin = 0, 5 * 0, 39 L/s$  $Qmin = 0, 20 L/s$

## <span id="page-46-0"></span>**4.15 Caudal máximo**

Un factor crucial en la planificación y el dimensionamiento de los sistemas de suministro de agua potable es el caudal máximo. Suele representarse en litros por segundo o litros por minuto y muestra la cantidad máxima de agua que necesita cada individuo en un tiempo determinado. Teniendo en cuenta elementos como la accesibilidad de los recursos hídricos y la capacidad de los sistemas de abastecimiento, este valor se utiliza para garantizar que se satisfacen las demandas de consumo de agua más elevadas de la población objetivo.

El caudal máximo para el abastecimiento se calcula utilizando el coeficiente de simultaneidad de Harmon, que es una referencia utilizada para calcular la demanda máxima en función de la probabilidad de que todas las unidades consumidoras estén en uso simultáneamente.

Este coeficiente tiene en cuenta los rasgos y hábitos de la población objetivo, así como los múltiples usos del agua, incluidos el riego, las prácticas higiénicas y el consumo humano.

### **COEFICIENTE DE HARMON**

$$
M = 1 + \frac{14}{4 + \sqrt{\frac{530}{1000}}}
$$
  

$$
M = 1 + \frac{14}{4 + \sqrt{\frac{530}{1000}}}
$$

 $M = 5,81$ 

## CAUDAL MÁXIMO

 $Qmax = M * Qm$ 

 $Qmax = 5,81 * 0,39 L/s$ 

$$
Qmax = 2.3 L/s
$$

### **[4.16 Calculo de tramos](#page-46-0)**

La construcción de un sistema de alcantarillado sanitario requiere un cuidadoso diseño y dimensionamiento de los tramos de tuberías y pozos de registro. Estos elementos son cruciales para la gestión y el transporte eficaces de las aguas residuales, ya que garantizan su transporte eficiente a las instalaciones de tratamiento y eliminación. A la hora de estimar las secciones de tuberías y pozos de registro, se tienen en cuenta una serie de factores, como la capacidad de las alcantarillas de inspección y drenaje, la topografía de la zona, las características hidráulicas de las tuberías y el caudal de diseño.

Este procedimiento tiene que ser eficaz y exacto para garantizar que el sistema de alcantarillado funciona según lo previsto y cumple las normas de calidad y seguridad.

Este método tiene que ser meticuloso y seguir estrictas directrices de calidad y seguridad. El objetivo del diseño de secciones de tuberías es elegir diámetros adecuados que permitan un flujo correcto de las aguas residuales, eviten problemas de obstrucción, garanticen la continuidad del flujo y asegurar que el flujo nunca se detenga.

Las normas del Código Ecuatoriano de la Construcción (CPE INEN) son la base para este diseño tanto las normas de la Organización Panamericana de la Salud (OPS) como el Código de Construcción (CPE INEN) y (OPS).

38

#### *Análisis de sistema de alcantarillado sanitario, Recinto San Cristóbal*

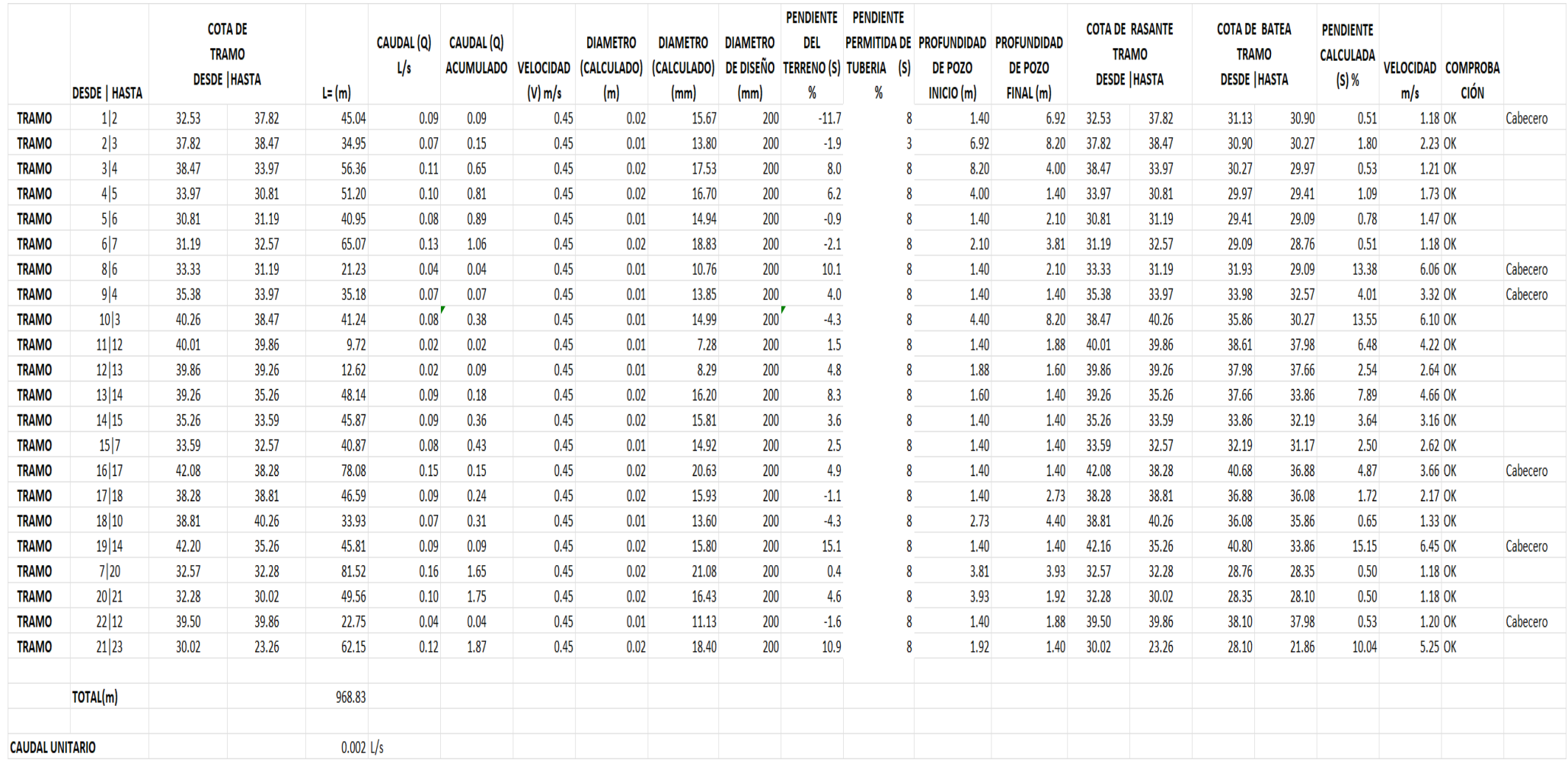

En esta parte se profundiza en los cálculos que se realizaron para cada segmento de tubería en el diseño del sistema de alcantarillado y que se resumen en la tabla. Estos cálculos determinaron los tamaños y características de cada tramo, lo que dio como resultado el mejor flujo de aguas residuales posible. Para garantizar un transporte eficaz, la tabla muestra claramente la longitud de la sección, la pendiente calculada y el caudal previsto.

## **4.17 Columna 1**

La columna 'Tramo' identifica cada segmento de manera única, permitiendo una referencia clara a lo largo del proceso de diseño

#### **4.18 Columna 2**

Se detallan los cálculos específicos realizados para cada tramo de tubería en el diseño del sistema de saneamiento. La columna 'Desde - Hasta' identifica el rango de tramos que abarca cada segmento, proporcionando una referencia clara y concisa. Por ejemplo (1|2) significa desde el tramo 1 hasta el tramo 2 en la tabla.

#### **4.19 Columna 3 y 4**

Se encuentran detallados las cotas de tramo, las alturas del terreno al inicio y al final de cada tramo. Estas cotas son cruciales para determinar las pendientes y el flujo de aguas residuales a lo largo del sistema.

#### **4.20 Columna 5**

La columna 5 de la tabla contiene únicamente las longitudes de las tuberías para cada tramo, lo que proporciona un registro claro y preciso de las distancias involucradas en el sistema de alcantarillado.

## **4.21 Columna 6**

En esta columna se registra el caudal (Q) expresado en litros por segundo (l/s). Para calcular el caudal de agua en cada segmento de tubería, esta medición es crucial para determinar este valor en todas las partes se utilizó el criterio del caudal unitario.

Para determinar los valores del caudal de infiltración y el caudal de las conexiones erradas, se multiplicó el caudal máximo horario por 1,2.

Al obtener este valor se lo divide para la longitud total de la tubería del todo el proyecto.

**Qmh=** 1.56 L/s

**Caudal de diseño =** 1.56 L/s\*1.2= 1.87 L/s

**Longitud total de la tubería=** 968.83 m

Qunitario =  $1.87 L/s$ 968.83

$$
Qunitario=0.002\,L/s
$$

El caudal unitario se lo divide para cada longitud de tramo, esta operación va a dar el resultado del caudal para cada tramo.

### **4.22 Columna 7**

En esta columna se encuentra la cantidad total de caudal de aguas residuales que se ha transferido desde los anteriores pozos de registro de la red de alcantarillado hasta ese punto concreto se denomina caudal acumulado que llega a cada pozo de registro. Para mantener un caudal constante y eficaz en toda la red, es fundamental comprender la carga de cada pozo de registro. El caudal que llega a la arqueta desde la anterior se suma, teniendo en cuenta la aportación de todas las etapas anteriores, para obtener el caudal acumulado. Al asegurarse de que cada pozo de registro tiene la capacidad necesaria para gestionar la acumulación de caudal y evitar atascos o dificultades de flujo, esta información ayuda a optimizar el diseño de la red.

#### **4.23 Columna 8**

En esta columna se encuentra la velocidad mínima por norma, esta es asumida para poder calcular el diámetro de la tubería.

#### **4.24 Columna 9**

La red de alcantarillado tiene la capacidad necesaria para transportar el caudal de efluentes liquidos de forma eficaz gracias al cálculo del diámetro de la tubería (D) que se ha realizado en esta columna. Con este cálculo se comprueba que el diámetro de la tubería cumple la norma de que el diámetro no debe ser inferior a 200 mm. El diámetro de la tubería se determina teniendo en cuenta variables como el caudal, la velocidad del flujo y las propiedades hidráulicas de la red.

Para esto se utilizó la siguiente formula donde:

**Q=** Caudal de tramo de tubería

**V=** Velocidad asumida en la tabla

$$
D=\sqrt{\frac{4*Q}{\pi*V}}
$$

#### **4.25 Columna 10**

En la columna correspondiente, se lleva a cabo la conversión del diámetro calculado previamente en metros (m) a milímetros (mm). Esta conversión es necesaria para que todas las unidades en la tabla de cálculos estén homogeneizadas y puedan ser utilizadas de manera coherente en el diseño del sistema de alcantarillado.

## **4.26 Columna 11**

El diámetro de diseño se elige para cada segmento de tubería en la columna siguiente. Es posible que el diámetro calculado anteriormente no cumpla todos los requisitos mencionados en la norma CPE INEN. En consecuencia, se utilizó la norma equivalente, que exige un diámetro mínimo de 200 mm para garantizar el funcionamiento adecuado y eficaz del sistema de alcantarillado. Para garantizar la capacidad de transporte de efluentes y cumplir los requisitos de diseño y funcionamiento, el diámetro de diseño debe elegirse cuidadosamente.

#### **4.27 Columna 12**

La pendiente de cada tramo de tubería se determinó en función de la topografía del terreno circundante. Esta estimación es necesaria para proporcionar un caudal de efluentes suficiente en todo el sistema de alcantarillado. Para evitar posibles obstáculos y garantizar un transporte eficaz a los lugares de tratamiento, la pendiente del terreno afecta directamente a la velocidad y dirección del flujo de aguas residuales. Para obtener el mejor rendimiento del sistema, cada pieza de tubería se adaptó a las características topográficas.

Para ello se utilizó la siguiente fórmula:

 $S=$ diferencia de altura de las cotas de los tramos longitud de tramo de la tubería

> $S=$  $\cot\alpha\ 1-\cot\alpha\ 2$  $\frac{1}{Longitud} * 100$

### **4.28 Columna 13**

En la siguiente columna, se realizó una estimación de la pendiente para la tubería que conecta los pozos, considerando la normativa que establece una velocidad mínima requerida para el flujo de aguas residuales. En caso de no lograr esta velocidad mínima, se aplica una pendiente del 8%, tal como indica la norma. Esta medida asegura que el flujo de efluentes se mantenga en condiciones adecuadas para su transporte eficiente entre los diferentes puntos del sistema de alcantarillado.

Además, se consideró que un flujo de agua en una tubería sólo puede desplazarse a una velocidad máxima de 7 m/s. Para cumplir este parámetro, se modificó la pendiente en esta columna de la tabla de cálculo. Con el fin de proporcionar un transporte eficaz de las aguas residuales a través de todo el sistema de alcantarillado sin superar las limitaciones de velocidad máxima, se procuró alcanzar un equilibrio entre la pendiente y la velocidad del flujo.

### **4.29 Columna 14 y 15**

En las columnas 14 y 15 de la tabla de cálculos se realizaron los cálculos para determinar la profundidad de los pozos en cada tramo. Según las normativas establecidas, la profundidad mínima de los pozos debe ser de 1.40 metros. Para realizar este cálculo, se utilizó la diferencia de cotas del terreno entre los puntos de inicio y final de cada tramo. Por ejemplo, en el primer tramo entre los puntos 1 y 2, se restó 1.40 metros de la cota del primer pozo para obtener la profundidad inicial. Luego, se añadió el 8% de desnivel a esta diferencia y se restó este valor a la cota de la batea del pozo de llegada. El resultado final de esta resta se restó a la cota rasante del segundo pozo para obtener la profundidad del pozo 2 en ese tramo. Este proceso se repitió para cada tramo, asegurando que se cumpliera con la profundidad mínima requerida y siguiendo las pautas normativas establecidas para el diseño de los pozos en el sistema de alcantarillado.

Cota  $1 = 32.53 \ m$ 

Cota 2=37.82 m

#### $\cot \alpha$  batea pozo 1: 32.53 $m - 1.40m = 31.13$

 $\cot \alpha$  batea pozo 2: 31.13 – (longitud de tubería \* 0.50) = 30.905

profundidad del pozo 2: 37.82 − 30.905 = 6.92m

En los tramos en donde a los pozos los favorecía la pendiente del terreno natural se utiliza la profundidad mínima de 1.40 m, siempre y cuando cumpla con la velocidad permitida.

### **4.30 Columna 15 y 16**

En esta columna se registra la cota de la rasante, que representa el nivel en el cual se ubicará la tapa de los pozos en el sistema de alcantarillado. Esta cota es esencial para garantizar la accesibilidad y el funcionamiento adecuado de los pozos, permitiendo su inspección y mantenimiento de manera eficiente.

### **4.31 Columna 17 y 18**

En esta columna se registra la cota de la batea de cada pozo. Esta cota se obtiene restando la profundidad del pozo (calculada previamente) a la cota de la rasante. La cota de la batea es crucial para determinar el nivel en el cual se ubicará la parte superior de los pozos, asegurando que estén alineados con la superficie del terreno y permitan un acceso adecuado para mantenimiento y operación.

#### $\cot a$  de batea = profundidad de pozo - cota de razante

#### **4.32 Columna 19**

En la columna se calcula la pendiente de la tubería utilizando las profundidades de los pozos y la cota de la batea. Este cálculo de pendiente se realiza para garantizar un flujo adecuado de aguas residuales a lo largo del tramo de tubería, siguiendo las alturas de los pozos y asegurando que se cumplan los criterios de velocidad y eficiencia hidráulica establecidos en las normativas.

$$
S = \frac{cot a 1 - cot a 2}{Longitud} * 100
$$

#### **4.33 Columna 20**

En la columna correspondiente se determina la velocidad del flujo mediante la fórmula de Manning. Este cálculo proporciona una estimación precisa de la velocidad a la que se moverán las aguas residuales a través de la tubería, teniendo en cuenta factores como la pendiente, el diámetro y la rugosidad de la tubería.

se emplea la fórmula de Manning para calcular la velocidad del flujo en las tuberías del sistema de alcantarillado. Esta fórmula, desarrollada por el hidrólogo y geólogo irlandés Robert Manning, relaciona la velocidad del flujo con la pendiente de la tubería, el radio hidráulico y el coeficiente de rugosidad.

La fórmula de Manning se expresa de la siguiente manera:

$$
V=\frac{1}{n}*R^{\frac{2}{3}}*S^{\frac{1}{2}}
$$

Donde:

*V:* Es la velocidad del flujo (m/s).

*n:* Es el coeficiente de rugosidad de Manning, que varía según el tipo de tubería y las condiciones del flujo.

R: Es el radio hidráulico (m), que se calcula dividiendo el área de la sección transversal del flujo entre el perímetro mojado.

*S:* es la pendiente de la tubería.

En este caso, se utilizó un coeficiente de rugosidad de n= 0.013 conforme a la normativa aplicable para tuberías de PVC. La pendiente de la batea se incorpora en S para calcular la velocidad del flujo.

## **4.34 Columna 21**

Se ha añadido una condición a la columna correspondiente para confirmar la velocidad de flujo que se había calculado previamente. La velocidad del flujo en las tuberías de alcantarillado está sujeta a limitaciones específicas permitidas establecidas por este

criterio. Se considera que la velocidad estimada cumple los requisitos necesarios y es suficiente para el funcionamiento del sistema si se sitúa entre 0,45 m/s y 7 m/s.

Esta comprobación es necesaria para asegurarse de que las aguas residuales circulan por las tuberías a una velocidad que permite un transporte eficaz sin crear problemas como una sedimentación excesiva o la erosión de las tuberías..

#### **4.34 Columna 22**

Los pozos de cabecera conectados a cada una de las distintas partes del sistema de alcantarillado se anotaron en la columna correspondiente. Los pozos de cabecera de cada tramo de tubería son los puntos de entrada del caudal de aguas residuales. Su cuidadosa ubicación dentro del diseño del sistema permite una distribución suficiente del caudal y ayuda a mantener el funcionamiento eficaz de la red de alcantarillado..

#### **4.35 Vista en perfil de la red de alcantarillado**

El software Autodesk Civil 3D puede utilizarse para diseñar y construir redes de alcantarillado sanitario. La capacidad de Civil 3D para construir alineaciones utilizando redes es una de sus características clave. Como resultado, una alineación que sigue el curso de una red de tuberías se puede hacer usando Civil 3D. Debido a que permite a los ingenieros crear alineaciones que se adaptan a los requisitos particulares del proyecto, esta característica es muy útil en el diseño de sistemas de alcantarillado sanitario.

Civil 3D puede utilizarse para crear alineaciones, así como:

Crear vistas de perfil de sistemas de alcantarillado sanitario.

La sección transversal de un sistema de alcantarillado sanitario se representa gráficamente en una vista de perfil.

Con el fin de ver el curso del sistema de alcantarillado sanitario y detectar cualquier posible problema, producir informes sobre los sistemas de alcantarillado sanitario, y generar informes sobre el sistema de alcantarillado sanitario, las vistas de perfil son de gran ayuda para el proyecto..

Se genero la vista en perfil de todos los tramos de alcantarillado sanitario para el recinto San Cristóbal.

**Vista en perfil de los tramos 1-2-3-4-5**

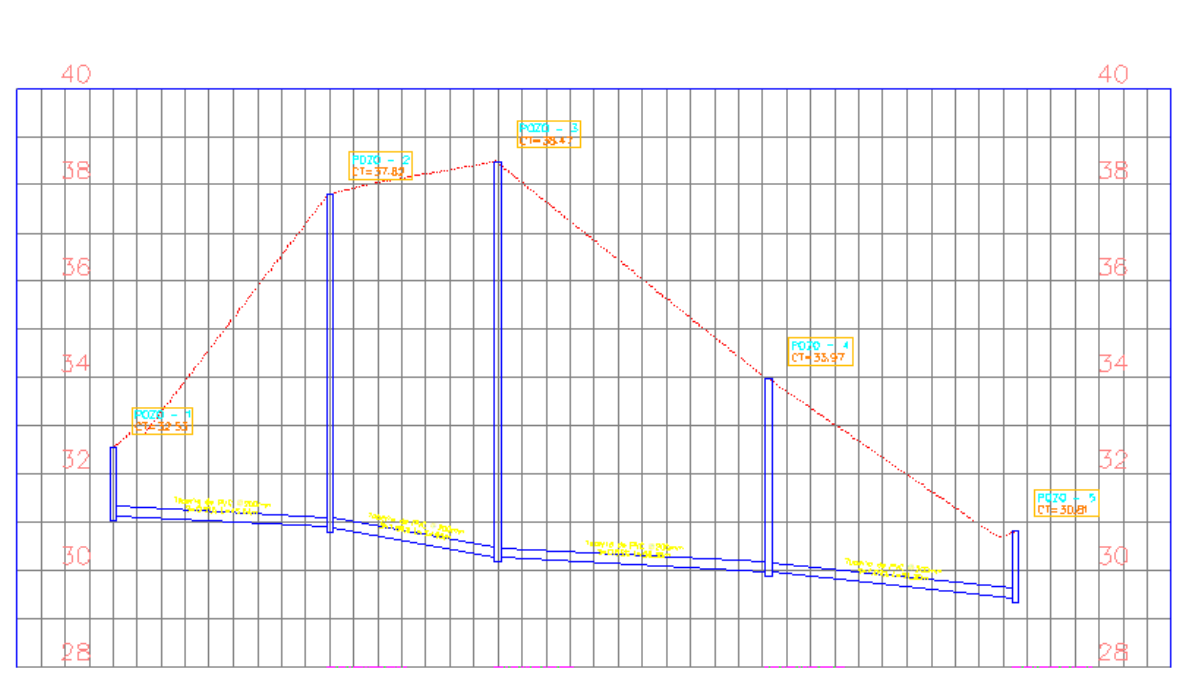

## ALCANTARILLADO SANITARIO 1-5 PROFILE

**Vista en perfil de los tramos 5-6-7**

ALCANTARILLADO SANITARIO 5-7 PROFILE

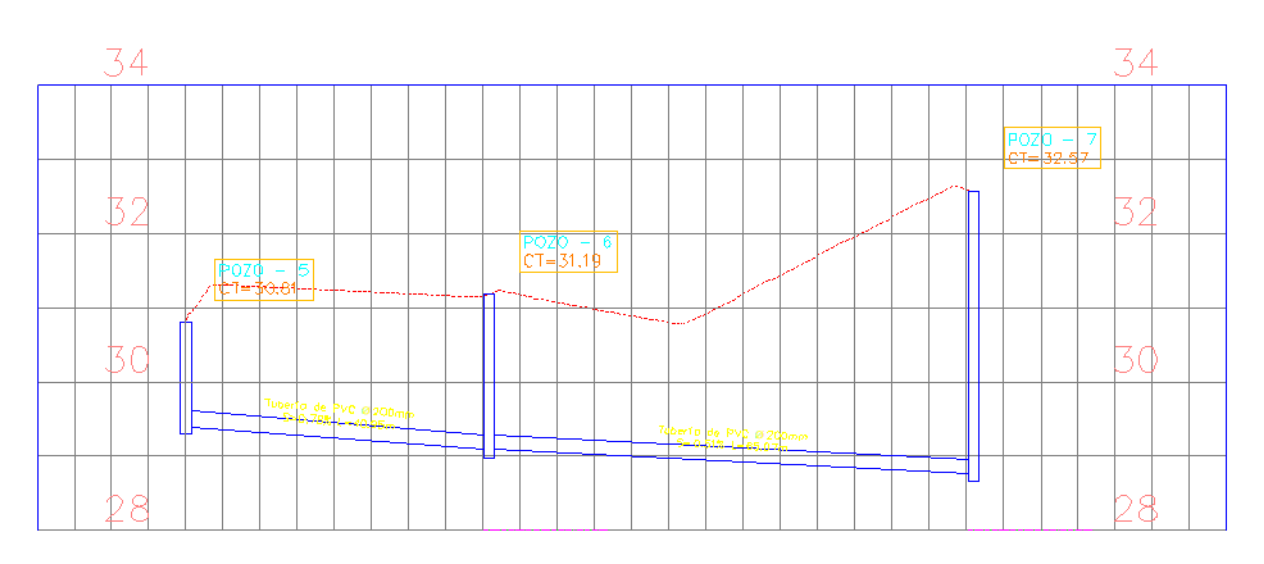

**Vista en perfil de los tramos 8-6**

# ALCANTARILLADO SANITARIO 8-6 PROFILE

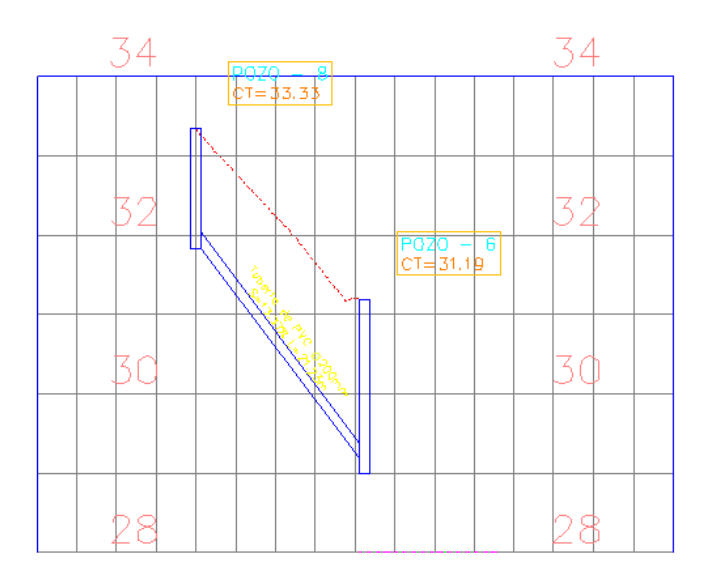

**Vista en perfil de los tramos 9-4**

## ALCANTARILLADO SANITARIO 9-4 PROFILE

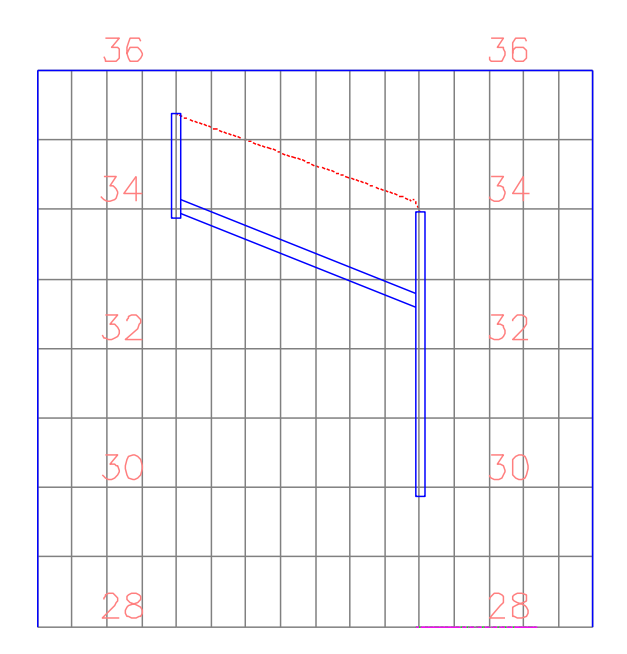

Vista en perfil de los tramos 11-12-13-14

## ALCANTARILLADO SANITARIO 11-14 PROFILE

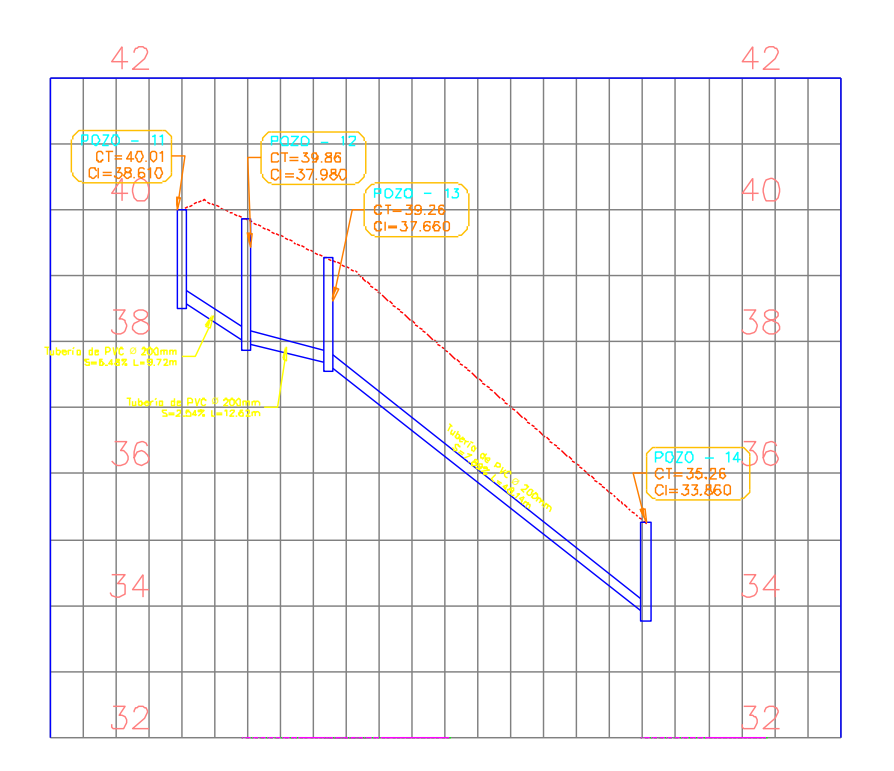

Vista en perfil de los tramos 14-15-7

## ALCANTARILLADO SANITARIO 14-15-7 PROFILE

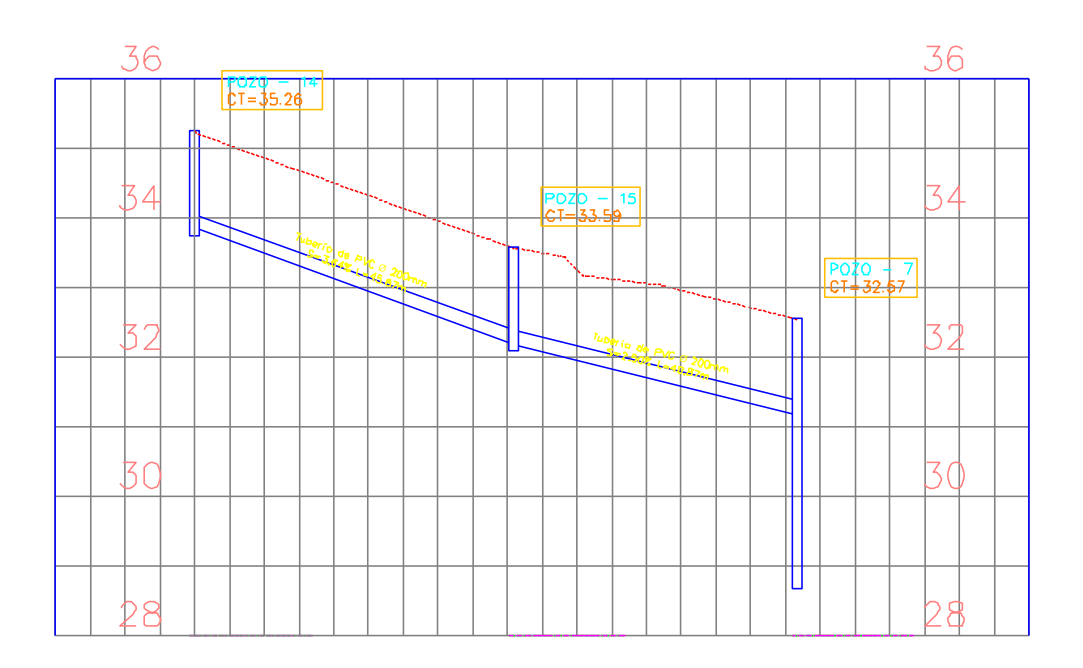

Vista en perfil de los tramos 16-17-18-10

## ALCANTARILLADO SANITARIO 16-17-18-10 PROFILE

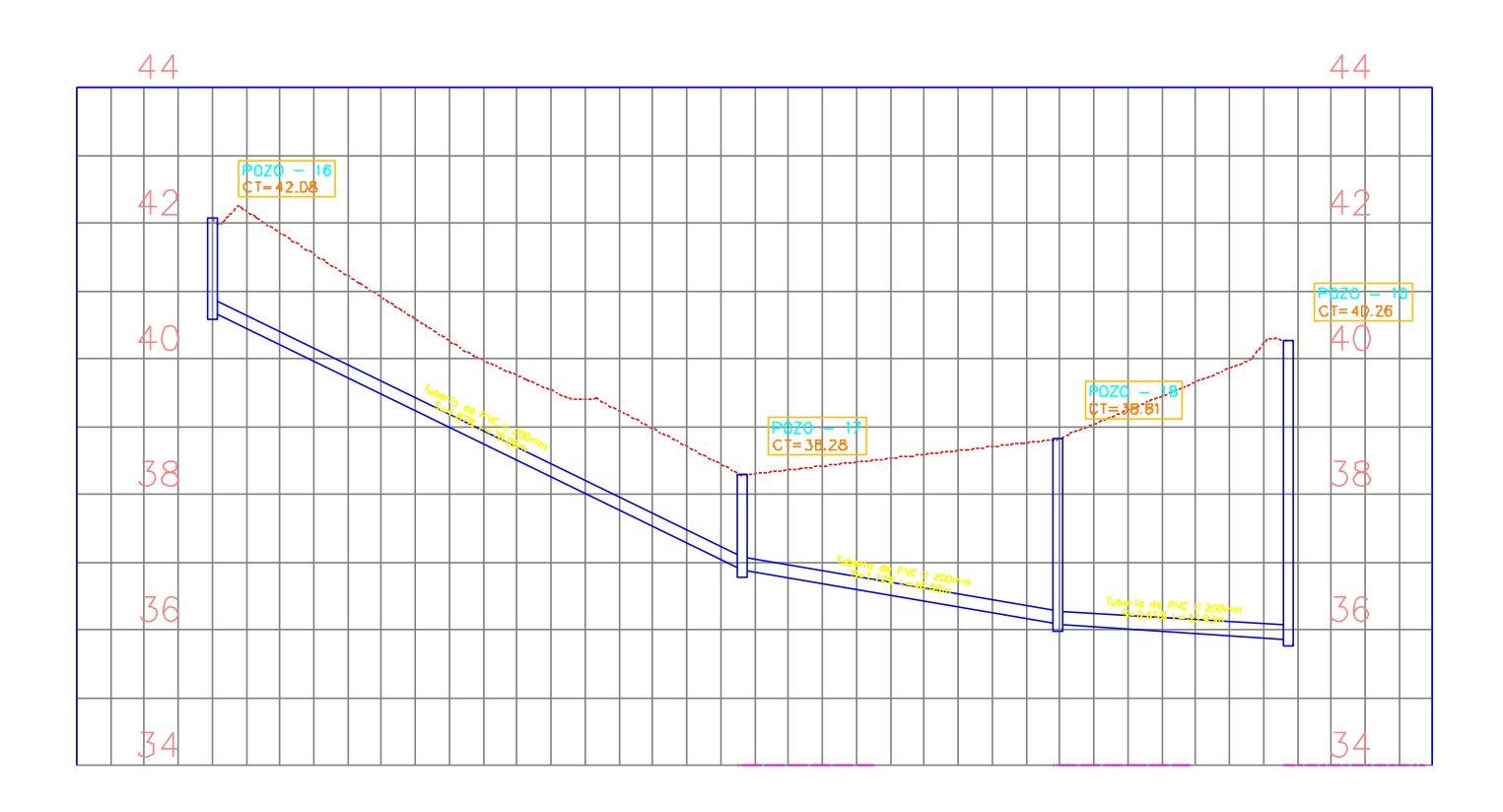

**Vista en perfil de los tramos 10-3**

## ALCANTARILLADO SANITARIO 10-3 PROFILE

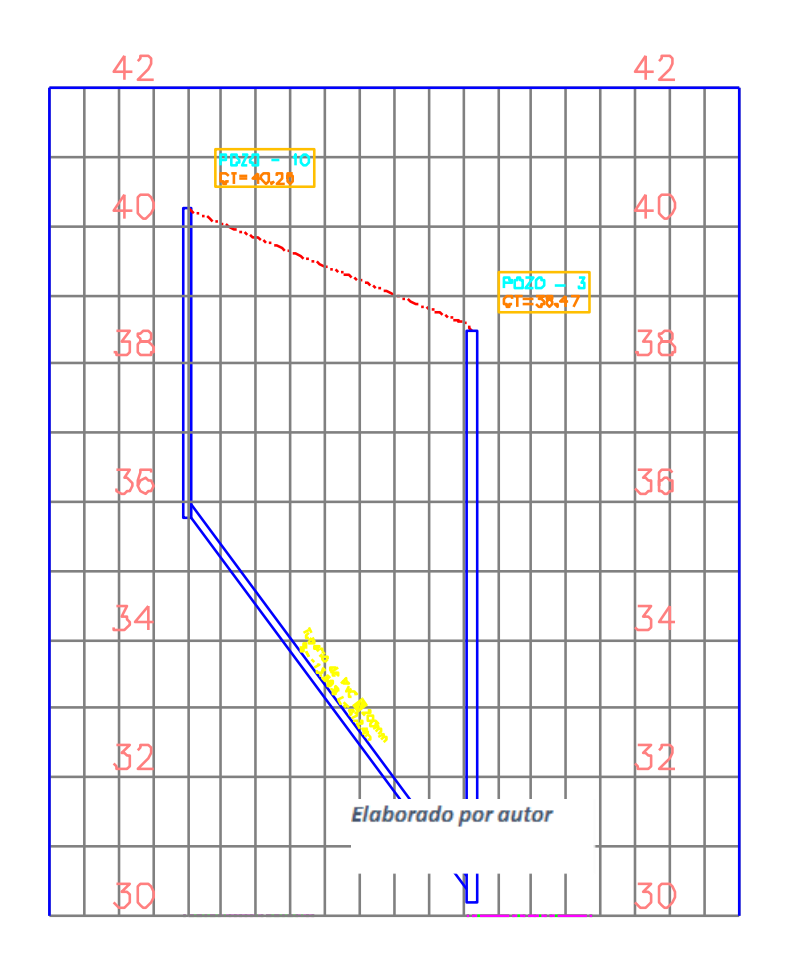

Vista en perfil de los tramos 7-20

# ALCANTARILLADO SANITARIO 7-20 PROFILE

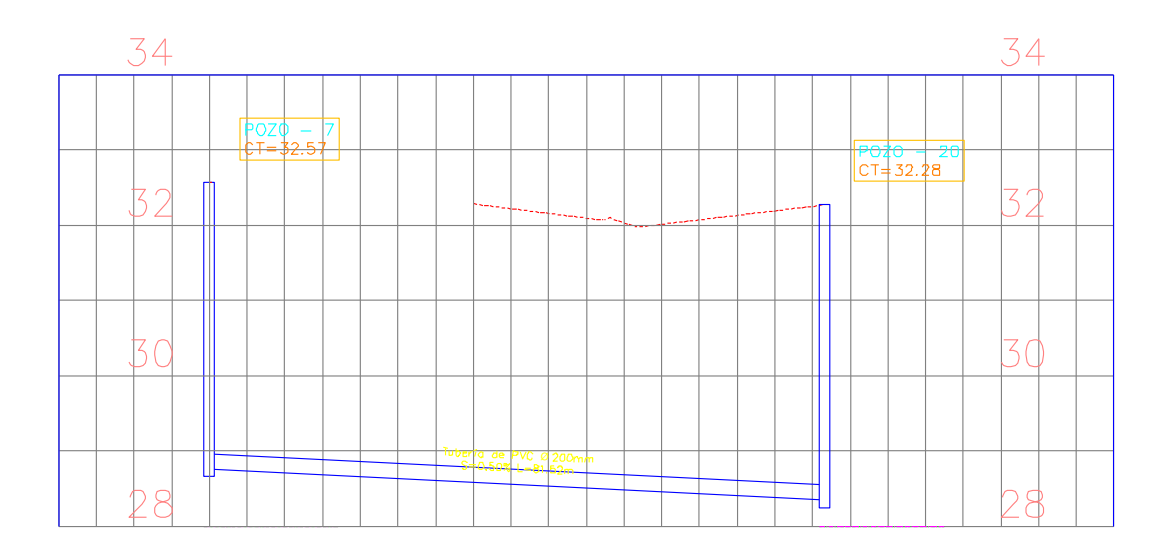

Vista en perfil de los tramos 20-21-23

## ALCANTARILLADO SANITARIO 20-21-23 PROFILE

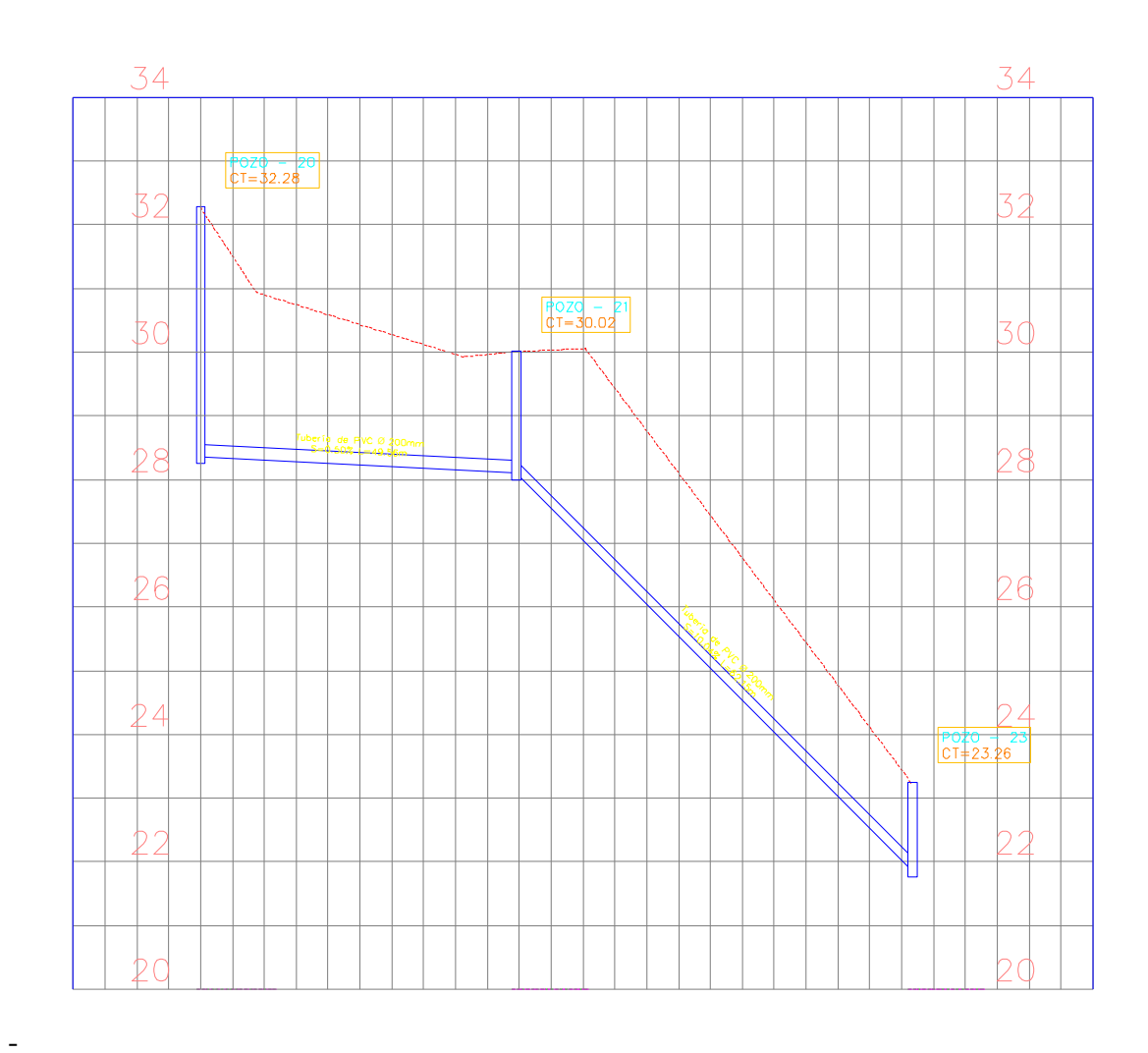

#### **4.36 Diseño del tanque Imhoff**

En el desarrollo del tanque Imhoff se siguieron los criterios de la Organización Panamericana de la Salud (OPS). Los criterios y requisitos establecidos en estas directrices garantizan el rendimiento y el correcto funcionamiento del tanque Imhoff para el tratamiento de aguas residuales.

El objetivo principal del tanque Imhoff, creado de acuerdo con los requisitos de la OPS, es separar eficazmente las partículas sólidas de los líquidos contenidos en las aguas residuales. Está construido como una cámara de sedimentación rectangular con lados en forma de V. Antes de que las aguas residuales se transporten a las operaciones de tratamiento posteriores, esta separación es necesaria para lograr un tratamiento satisfactorio y minimizar la carga contaminante.

Según la normativa de la "OPS el tanque Imhoff típico es de forma rectangular y se divide en tres compartimientos":

- a) Cámara de sedimentación.
- b) Cámara de digestión de lodos.
- c) Área de ventilación y cámara de natas

#### **4.37 Diseño del sedimentador**

El diseño del sedimentador se enfoca en crear una estructura eficiente para separar sólidos y líquidos en aguas residuales. Utilizando cálculos hidráulicos y geométricos, se determina su tamaño y forma, asegurando que los sólidos sedimenten y se acumulen adecuadamente.
$$
Qp = \frac{Poblacion \times Dotacion}{1000} \times \% Contribution
$$

Dotación, en litro/hab/día.

$$
Qp = \frac{530 \text{ hab} * \frac{85 \frac{l}{hab}}{dia}}{24 \text{ horas}} \times \frac{\%75}{24 \text{ horas}}
$$

$$
Qp = 1.41\,\mathrm{m3}/\mathrm{hora}
$$

# **4.38 Área del sedimentador (As, en m2)**

Para separar eficazmente los sólidos de las aguas residuales, se calcula la superficie del sedimentador. La cantidad de espacio necesario para que los sólidos sedimenten y se acumulen eficazmente puede calcularse utilizando principios hidráulicos..

$$
As = \frac{Qp}{Cs}
$$

Donde: Cs: Carga superficial, igual a 1 m3 /(m2 \*hora)

 $As =$  $1.41 \, m3/h$ ora  $1 \text{ m}3 / (\text{m}2 \cdot \text{hora})$  $As = 1.41 \, m2$ 

#### **4.39 Volumen del sedimentador (Vs, en m3)**

Se determina el espacio necesario para el proceso de sedimentación y decantación de partículas.

$$
V_{\mathcal{S}} = Qp * R
$$

R: Periodo de retención hidráulica, entre 1,5 a 2,5 horas (recomendable 2 horas).

- El fondo del tanque será de sección transversal en forma de V y la pendiente de los lados respecto a la horizontal tendrá de 50° a 60°.

- En la arista central se debe dejar una abertura para paso de los sólidos removidos hacia el digestor, esta abertura será de 0,15 a 0,20 m.

- Uno de los lados deberá prolongarse, de 15 a 20 cm, de modo que impida el paso de gases y sólidos desprendidos del digestor hacia el sedimentador, situación que reducirá la capacidad de remoción de sólidos en suspensión de esta unidad de tratamiento.

$$
Vs = 1.41 \frac{m3}{hora} * 2 horas
$$

$$
Vs = 2.82 m3
$$

Para este diseño se escogió 60° para la sección transversal en forma de V.

El arista central se va a diseñar a 15 cm.

# **4.40 La relación entre longitud y ancho del sedimentador es igual a 4 por lo tanto:**

La relación establecida de 4 entre la longitud y el ancho del sedimentador conlleva a un ancho mínimo de 1 metro, ya que la longitud se fijó en 4 metros. Esta proporción se mantiene para garantizar un adecuado proceso de sedimentación y permitir que las partículas sólidas se asienten de manera efectiva en el agua residual.

**a/b=4** → **a=4b**

 $Área= a * b = 4b * b = 4b<sup>2</sup>$ 

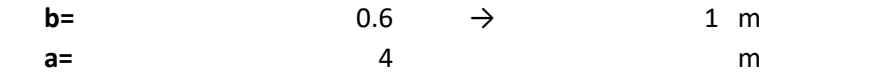

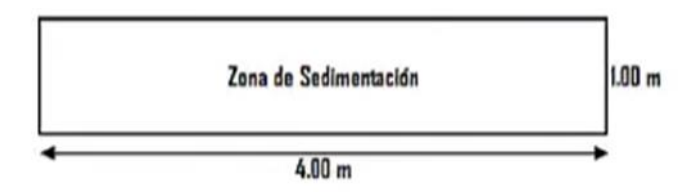

#### **4.41 Cálculo de altura de la cámara de sedimentación**

Se determinan las alturas adecuadas para permitir que las partículas sólidas se asienten y se separen del líquido.

El borde libre, establecido en 50 cm, supera el requisito mínimo de 30 cm establecido por las normas. Este margen adicional proporciona una mayor seguridad y capacidad para manejar cualquier variabilidad en el nivel del líquido dentro de la cámara de sedimentación.

Las alturas y volúmenes se las obtuvo con las siguientes formulas

Para calcular h1 se utilizo la formula para sacar el área de una pirámide rectangular y la tangente del ángulo de 60°,para el volumen 1 se uso h1 por el ancho y la longitud dividido entre 3, para el h2 la diferencia ente volumen total y volumen 1 dividido para el ancho y la longitud, para el volumen 2 se uso el h2 por el ancho y por la altura.

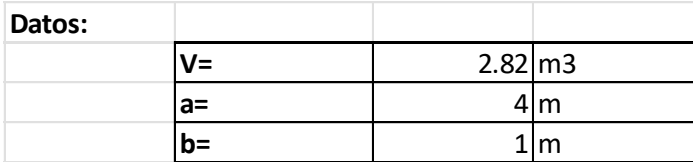

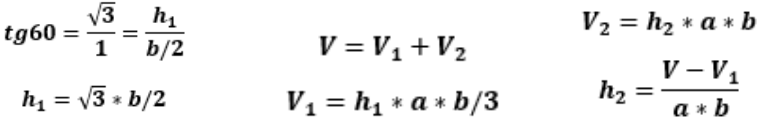

$$
tg60 = \frac{\sqrt{3}}{1} = \frac{h_1}{1m/2}
$$

$$
h_1 = \sqrt{3} * 1m/2
$$

$$
h_1 = 0.9 m
$$

$$
V_1 = 0.9 m * 4m * 1/3
$$

$$
V_1 = 1.15 m3
$$

$$
h_2 = \frac{2.82 \text{ m}^2 - 1.15 \text{ m}^2}{4m * 1m}
$$

$$
h_2 = 0.42 \text{ m}
$$

$$
V_2 = 0.42 m * 4m * 1m
$$

$$
V_2 = 1.7 m3
$$

$$
V = 1.15 m3 + 1.7 m3
$$

$$
V = 2.82 m3
$$

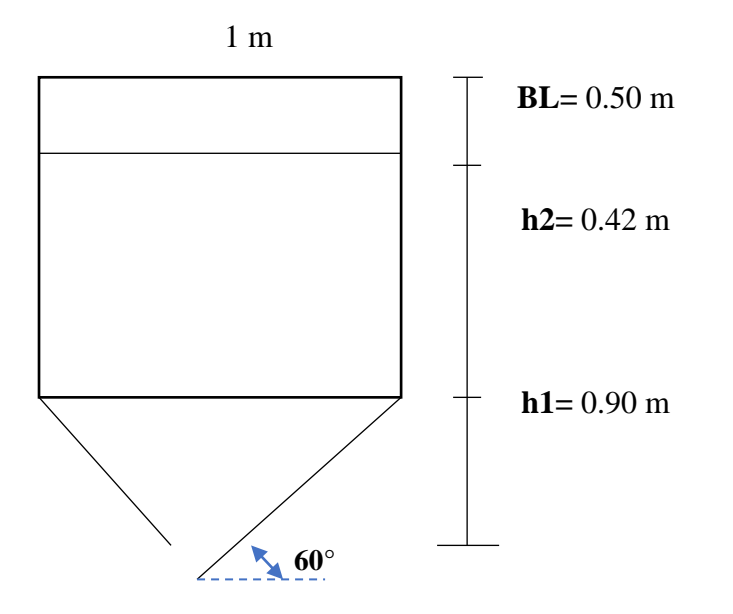

**4.42 Longitud mínima del vertedero de salida (Lv, en m)**

En este diseño, la longitud mínima del vertedero de salida se establece según las normativas y consideraciones operativas.

$$
Lv = \frac{Q \max}{C h v}
$$

Donde:

Qmax: Caudal máximo diario de diseño, en m3/dia.

Chv: Carga hidráulica sobre el vertedero, estará entre 125 a 500 m3/(m\*día), (recomendable 250).

$$
Lv = \frac{1.56 \frac{L}{s} * 86.4}{250}
$$

$$
Lv = 0.54 m
$$

**4.43 Diseño del digestor**

### **4.44 Volumen de almacenamiento y digestión (Vd, en m3)**

La capacidad del tanque Imhoff para almacenar y tratar lodos sedimentados para digestión anaerobia se conoce como volumen de almacenamiento y digestión (Vd). En este diseño, el Vd se determina teniendo en cuenta elementos como la carga contaminante, el periodo de retención y los parámetros del proceso digestivo.

En el compartimento de almacenamiento y digestión de lodos (cámara inferior) se utilizará la siguiente tabla.:

| Temperatura °C | Factor de capacidad relativa<br>(fer) |
|----------------|---------------------------------------|
|                |                                       |
|                |                                       |
|                |                                       |
|                |                                       |
| - 74           |                                       |

**Tabla 1** 

*Fuente OPS (2005)*

$$
Vd = \frac{70 \cdot P \cdot fcr}{1000}
$$

Donde:

**fcr:** factor de capacidad relativa, ver tabla 1.

**P:** Población.

Se escogió un fcr de 0,5 ya que el recinto al estar ubicado en la costa la mayor parte del año el clima se encuentra mayor a 25°.

$$
Vd = \frac{70 * 530 \text{ hab} * 05}{1000}
$$

$$
Vd = 18.55 \text{ m3}
$$

### **4.45 Tiempo requerido para digestión de lodos**

El tiempo requerido para la digestión de lodos se determinó considerando el clima de la región, que es mayor a 25 grados Celsius debido a su ubicación en la región costera. Este factor climático favorece la actividad microbiana y la descomposición anaeróbica de los lodos en el tanque Imhoff. La elección de este intervalo de temperatura contribuye a la eficiencia y efectividad del proceso de digestión.

El tiempo requerido para la digestión de lodos varia con la temperatura, para esto se empleará la tabla 2.

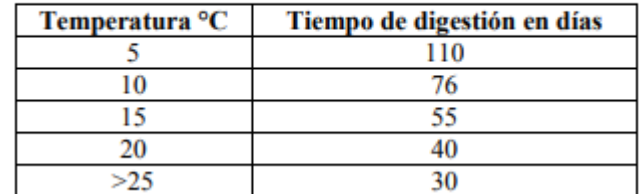

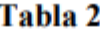

*Fuente OPS (2005)*

**>25°=** 30 días

#### **4.46 Frecuencia del retiro de lodos**

Se determinó el periodo necesario para la digestión de los lodos, que se calculó teniendo en cuenta la temperatura de la región, superior a 25 grados centígrados debido a su posición en la región costera, y se realizaría cada 30 días.

### **4.47 Extracción de lodos**

Para eliminar los lodos se utilizará una tubería con un diámetro mínimo de 200 mm, que se colocará a 15 cm por encima del fondo del tanque Imhoff. Será posible retirar los lodos de forma eficaz si se necesita una carga hidráulica mínima de 1,80 metros. Esta configuración permitirá una evacuación suficiente de los lodos acumulados en la cámara de digestión del tanque Imhoff..

#### **4.48 Área de ventilación y cámara de natas**

Las siguientes normas predeterminadas deben controlar el diseño de la zona de aireación y la cámara de decantación:

• Debe haber al menos 1,0 metros de espacio libre entre las paredes del sedimentador y el digestor.

Toda la superficie libre debe equivaler al menos al 30% de la superficie total del tanque.

• Debe haber al menos 0,30 cm de borde libre.

Para crear la mejor separación posible de las capas de espuma o crema en la superficie del tanque Imhoff, estos factores deben ponerse en práctica.

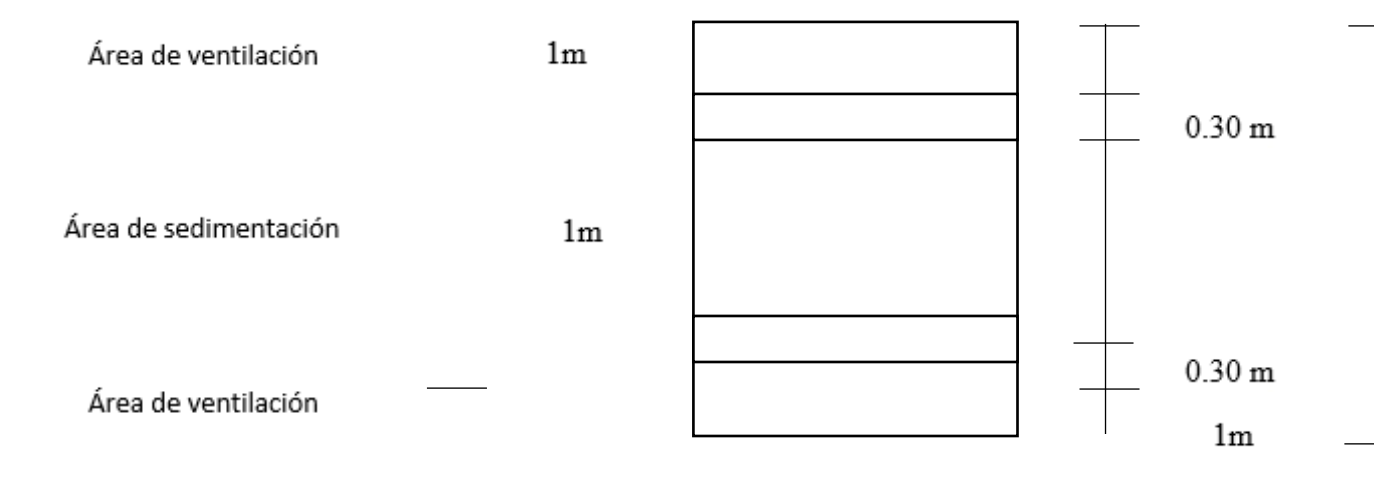

**4.49 Verificación de la superficie total del tanque mayor a 30%**

Area superficial =  $a * L$  total Area superficial =  $14.4$  m2 Area de ventilación =  $av * a$ Area de ventilación =  $8 m2$  $\Delta$ carm

$$
\frac{Asup}{Av}=56\% \, cumple>30\%
$$

#### **4.50 Calculo de alturas con respecto al digestor**

Para garantizar el funcionamiento eficaz del tanque Imhoff, las alturas relativas al digestor se calculan teniendo en cuenta una serie de factores importantes.

Para garantizar una separación aceptable de sólidos y líquidos, la altura de la cámara de decantación se elige teniendo en cuenta el caudal de agua y la velocidad de decantación.

Para evitar la sobrecarga y proporcionar una transición fluida, la altura del vertedero de salida se determina para permitir un flujo regulado del efluente hacia la cámara de digestión.

La altura de la cámara de digestión se decide en función del tiempo necesario para la digestión anaerobia de los lodos sedimentados, teniendo en cuenta la temperatura y los factores ambientales.

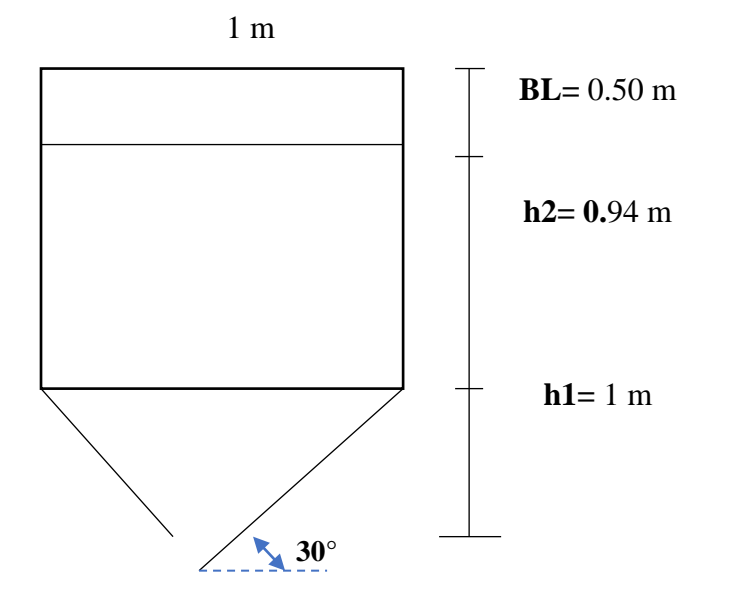

**Datos:**

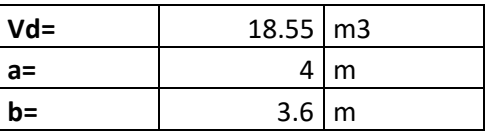

$$
tg30 = \frac{\sqrt{3}}{3} = \frac{h_1}{b/2}
$$
  
\n
$$
V_1 = V_1 + V_2
$$
  
\n
$$
v_2 = h_2 * a * b
$$
  
\n
$$
V_2 = h_2 * a * b
$$
  
\n
$$
V_1 = h_1 * a * b/3
$$
  
\n
$$
v_2 = h_2 * a * b
$$
  
\n
$$
V_2 = h_2 * a * b
$$

$$
tg30 = \frac{\sqrt{3}}{3} = \frac{h_1}{1m/2}
$$

$$
h_1 = \frac{\sqrt{3} \times 1m/2}{3}
$$

$$
h_1 = 1 m
$$

$$
V_1 = 1 m \times 4m \times 1/3
$$

$$
V_1 = 4.99 m3
$$

$$
h_2 = \frac{18.55 \text{ m}^3 - 4.99 \text{ m}^3}{4m * 1m}
$$

$$
h_2 = 0.94 \text{ m}
$$

$$
V_2=0.94~m*4m*1m
$$

$$
V_2 = 13.6 \, m3
$$
\n
$$
V = 4.99 \, m3 + 13.6 \, m3
$$
\n
$$
V = 18.55 \, m3
$$

En el diseño del tanque Imhoff, también se toman en cuenta aspectos relacionados con la construcción y estructura del mismo:

El ancho del muro se consideró en 0.30 m para proporcionar la resistencia estructural adecuada y garantizar la estabilidad del tanque, considerando los esfuerzos ejercidos por el peso del contenido y las cargas externas.

El volado de la cimentación se lo consideró en 0.40 m para asegurar que la base del tanque proporcione un soporte sólido y estable, evitando asentamientos y deformaciones no deseadas.

El espesor se lo consideró en 0.30m, la cimentación se determina para distribuir adecuadamente las cargas y garantizar una base firme y segura que sostenga el tanque en su lugar.

#### **4.51 Lechos de secados de lodos**

Los lechos de secado de lodos suelen ser la forma más sencilla y rentable de deshidratar los lodos estabilizados (lodos digeridos), por lo que son perfectos para las ciudades pequeñas.

La carga puede calcularse a nivel de proyecto utilizando la contribución por persona de sólidos en suspensión de la siguiente manera:

$$
C = \frac{Población * contribución percápita(grSS/hab * dia)}{1000}
$$

Según la OPS, la contribución per cápita en las zonas con servicio de alcantarillado se calcula utilizando la caracterización de las aguas residuales. Se utiliza una contribución per cápita media de 90 gr.SS/(hab\*día) cuando la zona carece de alcantarillado.

Dado que el recinto de San Cristóbal carece de alcantarillado, se utilizará el valor medio de acuerdo con la norma.

$$
C = \frac{530 hab * 90 \frac{grSS}{hab} * dia}{1000}
$$

$$
C=47.70\;Kg\;SS/dia
$$

#### **4.52 Masa de sólidos que conforman los lodos (Msd, en Kg SS/día)**

La masa de sólidos presentes en los lodos, expresada como Msd en Kg SS/día, es un parámetro que indica la cantidad de material sólido contenido en los lodos generados diariamente.

$$
Msd = (0.5 * 0.7 * 0.5 * C) + (0.5 * 0.3 * C)
$$

 $\textit{Msd} = (0.5 * 0.7 * 47.70 \text{ Kg S} / d\text{id}) + (0.5 * 0.3 * 47.70 \text{ Kg S} / d\text{id})$ 

 $\boldsymbol{Msd} = 23.85 \text{ Kg } SS /dia$ 

#### **4.53 Volumen diario de lodos digeridos (Vld, en litros/día)**

El volumen diario de lodos digeridos (Vld) en litros por día es un factor clave para evaluar la cantidad de lodos tratados y estabilizados mediante la digestión anaeróbica.

$$
Vld = \frac{Msd}{\rho lodo * (\%de\ solidos / 100)}
$$

Donde:

ρlodo: Densidad de los lodos, igual a 1,04 Kg/l.

% de sólidos: % de sólidos contenidos en el lodo, varía entre 8 a 12%.

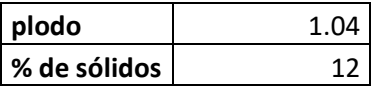

 $Vld =$ 23.85 Kg SS/día  $1.04 \frac{\text{Kg}}{\text{I}} * 12\%$ 

$$
Vld = 191.10 \text{ L/día}
$$

#### **4.54 Volumen de lodos a extraerse del tanque (Vel, en m3)**

El volumen de lodos a extraer del tanque (Vel) en metros cúbicos es para evaluar la acumulación de lodos digeridos en el sistema de tratamiento.

$$
Vel = \frac{Vld * Td}{1000}
$$

Donde:

Td: Tiempo de digestión, en días (ver tabla 2).

$$
Vel = \frac{191.10 \frac{\text{L}}{\text{día}} * 30 \text{ días}}{1000}
$$

 $Vel = 5.73 m3$ 

# **4.55 Área del lecho de secado (Als, en m2)**

El cálculo del área del lecho de secado (Als) en metros cuadrados es para determinar la superficie necesaria destinada a la deshidratación de los lodos estabilizados.

$$
Als = \frac{Vel}{Ha}
$$

Donde:

Ha: Profundidad de aplicación, entre 0,20 a 0,40m.

- El ancho de los lechos de secado es generalmente de 3 a 6 m., pero para instalaciones grandes puede sobrepasar los 10 m.

$$
Als = \frac{5.73 \, m3}{0.30 \, m}
$$

$$
Als = 19.11 \, m2
$$

tras realizar los cálculos y análisis de acuerdo con las normas establecidas por la OPS. La combinación de factores como caudales, volúmenes, alturas y superficies garantiza un sistema eficaz y funcional que cumple los requisitos de calidad y seguridad necesarios.

Cada etapa del proceso de diseño se ha guiado fundamentalmente por la aplicación de las leyes OPS, garantizando que el depósito Imhoff satisface las normas de rendimiento y eficacia requeridas para un tratamiento eficaz de las aguas residuales. El producto final es un depósito que no sólo satisface los requisitos del emplazamiento de San Cristóbal, sino que mejora considerablemente la calidad de vida en el barrio.

Este método de diseño, que incluye la estimación del caudal y cálculos de superficie y volumen, ha permitido desarrollar un sistema de tratamiento primario de aguas residuales sólido y fiable.

#### **CAPITULO V**

#### **CONCLUSIONES Y RECOMENDACIONES**

#### **5.1 Conclusiones**

• Las características únicas del emplazamiento del Recinto San Cristóbal se han analizado de forma exhaustiva y completa de acuerdo con el primer objetivo. Se han tenido en cuenta elementos importantes como la cantidad de usuarios, la dispersión regional y las necesidades de evacuación de aguas residuales. Gracias a esta investigación en profundidad se han identificado cuidadosamente las especificaciones precisas que debe cumplir el sistema de alcantarillado y tratamiento para atender de forma eficaz y sostenible las demandas de la comunidad. Como resultado, el sistema creado para atender plenamente las demandas de saneamiento y cuidado del medio ambiente del recinto de San Cristóbal es adecuado y eficaz. La información adquirida ha servido de base para la toma de decisiones en cada etapa del proyecto**.**

• Se ha realizado una cuidadosa selección del mejor emplazamiento para la construcción del tanque Imhoff. Para ello ha sido necesario analizar a fondo una serie de variables, como la accesibilidad de la zona, la disponibilidad de terrenos adecuados y las restricciones medioambientales vigentes. El objetivo principal ha sido optimizar el rendimiento del tanque Imhoff y, al mismo tiempo, minimizar los posibles efectos negativos sobre el medio ambiente. Se ha decidido dónde colocar el tanque Imhoff utilizando un enfoque holístico que tiene en cuenta tanto los factores técnicos como los medioambientales, asegurando la eficacia y sostenibilidad del sistema en su conjunto.

• El sistema de alcantarillado sanitario se ha sometido a un meticuloso procedimiento de diseño. Tanto el despliegue de dispositivos específicos de recogida de aguas residuales como el diseño de la red de tuberías forman parte de este diseño. El objetivo principal ha sido garantizar que las aguas residuales se recojan y transporten eficazmente desde su origen hasta la instalación de tratamiento adecuada. Con el fin de proporcionar un flujo fiable y eficaz de las aguas residuales, reducir la posibilidad de atascos y garantizar la integridad del sistema en su conjunto, cada componente de la red de alcantarillado se ha medido y colocado meticulosamente. Para satisfacer las normas más estrictas de tratamiento de aguas residuales, el diseño tiene en cuenta tanto los factores técnicos como los requisitos operativos.

• El tanque Imhoff ha sido objeto de un diseño elaborado y detallado que tiene en cuenta todos los aspectos que afectan a su funcionamiento eficaz. Las dimensiones específicas del tanque se han establecido tras tener en cuenta factores como la capacidad, el volumen de almacenamiento y las circunstancias de funcionamiento. Además, el tanque se ha construido con los materiales adecuados para garantizar su resistencia y resistencia a los procesos internos y externos. El buen funcionamiento del proceso de separación sólido/líquido y la digestión anaerobia de los lodos recogidos dependen de la adopción de sistemas de ventilación estratégicos. El diseño del tanque Imhoff se creó con la intención de superar los más altos estándares de eficacia en el tratamiento de aguas residuales en todos los aspectos posibles de calidad y sostenibilidad del tratamiento de efluentes primarios.

En conclusión, es imperativo resolver los problemas de saneamiento y gestión de aguas residuales de la comunidad mediante el desarrollo de un sistema integral de alcantarillado sanitario y tratamiento primario de aguas residuales del recinto San Cristóbal. Este reto ofrece esperanza para el futuro. Ha sido factible construir una infraestructura que satisfaga los criterios de calidad y sostenibilidad estipulados por las normas de la CPE INEN y la OPS mediante un examen exhaustivo de la población, la geografía y los caudales.

Con base en las recomendaciones de la OPS, el uso de la tecnología de tanques Imhoff ha demostrado ser un método exitoso para el tratamiento de aguas residuales primarias asegurando la separación adecuada de partículas y líquidos. Además, el proceso de diseño se ha visto reforzado por la cooperación y participación de expertos, educadores y la comunidad.

A pesar de los éxitos de este estudio, es esencial señalar que la construcción de la red secundaria para las cajas domiciliarias no era viable en ese momento debido a las dificultades con la lotización del terreno. Sin embargo, los considerables avances logrados en el diseño, la planificación y el conocimiento público de la importancia del saneamiento y la gestión de las aguas residuales no se ven ensombrecidos por este impedimento.

Este proyecto demuestra el valor de la planificación y la participación de la comunidad en la creación de un futuro más sostenible y saludable, además de ser una solución técnica y ambientalmente sólida. A fin de cuentas, el diseño de este sistema de alcantarillado sanitario en el recinto San Cristóbal constituye un ejemplo alentador de cómo la investigación multidisciplinar puede mejorar y estimular el nivel de vida de la comunidad.

una gestión medioambiental adecuada.

#### **5.2 Recomendaciones**

Una recomendación valiosa para avanzar en la mejora del sistema de saneamiento en el recinto San Cristóbal es realizar una proyección a futuro para la implementación de una red secundaria que conecte las cajas domiciliarias. A pesar de los desafíos actuales relacionados con la mala lotización, esta estrategia puede brindar una visión a largo plazo para lograr una infraestructura de saneamiento más completa y efectiva. La proyección deberá considerar un análisis detallado de la lotización, posibles soluciones urbanísticas y la participación de la comunidad en la planificación y diseño. Trabajar en conjunto con expertos en urbanismo y tecnologías avanzadas de saneamiento puede proporcionar ideas innovadoras para superar los obstáculos presentes y crear una red secundaria viable en el futuro.

Además, es fundamental explorar opciones de financiamiento y establecer alianzas con entidades gubernamentales, organizaciones no gubernamentales u otros actores relevantes que puedan apoyar la implementación de la red secundaria. La comunicación y la educación comunitaria sobre los beneficios de una infraestructura de saneamiento adecuada también serán claves para obtener el respaldo necesario.

Además, se aconseja establecer un programa de mantenimiento constante del lecho de secado, con pausas de unos 30 días. Será necesario mantener el lecho para eliminar la acumulación de lodos deshidratados, garantizar su correcto funcionamiento y prolongar su vida útil. Este procedimiento contribuirá sustancialmente a mantener la eficacia del sistema y a garantizar que los lodos digeridos reciban el tratamiento adecuado,

fomentando un funcionamiento sostenible y el cumplimiento de los requisitos medioambientales especificados.

### **BIBLIOGRAFÍA**

Áreas, U. S. (1974). Organización Panamericana de la Salud.

Lazcano, C. (2016). Biotecnología Ambiental de Aguas y Aguas Residuales (ECOE).

LÓPEZ MOREIRA, Darla; JARAMILLO JIMÉNEZ, Erika; RAMIREZ PINELA, Adriana. Sistema de alcantarillado y aguas residuales en Guayaquil.. HOLOPRAXIS, [S.l.], v. 4, n. 1, p. 082-094, jun. 2020. ISSN 2588-0942. Disponible en: <https://www.revistaholopraxis.com/index.php/ojs/article/view/133>.

Organización para la Cooperación y el Desarrollo Económicos (OCDE). (2017). El impacto económico y ambiental de las aguas residuales industriales no tratadas. Recuperado de https://www.oecd.org/es/gobierno-corporativo/el-impacto-economico-yambiental-de-las-aguas-residuales-industriales-no-tratadas-9789264288808-es.htm

Rivera, O. M. A. (2021). La calidad de las aguas residuales domésticas. Dialnet. https://dialnet.unirioja.es/servlet/articulo?codigo=7926905

Vargas, Adriana K.N., Calderón, Jimmy, Velásquez, David, Castro, Milton, & Núñez, Diego A.. (2020). Análisis de los principales sistemas biológicos de tratamiento de aguas residuales domésticas en Colombia. Ingeniare. Revista chilena de ingeniería, 28(2), 315-322. https://dx.doi.org/10.4067/S0718-33052020000200315

- Metcalf, L., Eddy, H. P., & Tchobanoglous, G. (1991). Wastewater engineering: treatment, disposal, and reuse (Vol. 4). New York: McGraw-Hill.
- Valencia, M. L. (2011). Manual de operación de la Estación Total. *ENSEÑANZA DE LA TOPOGRAFÍA*.
- Quijije, M. C. P., Pin, L. M. R., Rodríguez, V. E. S., & Villacreses, L. F. L. (2021). Problemas percibidos en Jipijapa debido al estado actual del alcantarillado sanitario. *UNESUM-Ciencias. Revista Científica Multidisciplinaria. ISSN 2602- 8166*, *5*(2), 103-114.
- INEN, C. 5.(1997). Codigo de practicas para el diseño de sistemas de abastecimiento de agua potable, disposicion de excretas y residuos liquidos en el área rural (Vols. Parte 9.2, Primera edicion). Quito: Instituto Ecuatoriano de Normalizacion., Ecuador.
- CEPIS, O. (2005). Guía de para el diseño de desarenadores y sedimentadores. Oficina regional de la Organización Mundial de la Salud.
- Mogro Jines, R. P., & Pintado Pacheco, J. F. (2021). Diseño de los sistemas de agua potable y de alcantarillado de la Comunidad Recinto Pedro Velez Moran, ubicada en la

parroquia Rosario, cantón El Empalme, provincia del Guayas–Ecuador (Bachelor's thesis).

- Mendoza Bajaña, K. R., & Viracocha Toaquiza, C. E. (2023). Diseño del sistema de Alcantarillado sanitario aguas servidas ubicado en el recinto san Andrés, parroquia progreso, provincia del Guayas (Bachelor's thesis, Universidad de Guayaquil-Facultad de Ciencias Matemáticas y Físicas-Carrera Ing. Civil).
- Moran, M. (2020, 17 junio). Agua y saneamiento Desarrollo sostenible. Desarrollo Sostenible. https://www.un.org/sustainabledevelopment/es/water-and-sanitation/
- Saldarriaga, J. (2016). Hidráulica de Tuberías: Abastecimiento de Agua, Redes y Riegos [Pipeline Hydraulics: Water Supply, Networks and Irrigation].
- Cabrera, M. M., & Cotera, Y. H. (2019). Manual para el diseño automatizado de redes de alcantarillado utilizando el software especializado AutoCAD Civil 3D. Revista Científica Epistemia, 3(2), 12-21.

# **INDICE DE ANEXOS**

## **ANEXOS**

# **Reunión con la representante del Recinto**

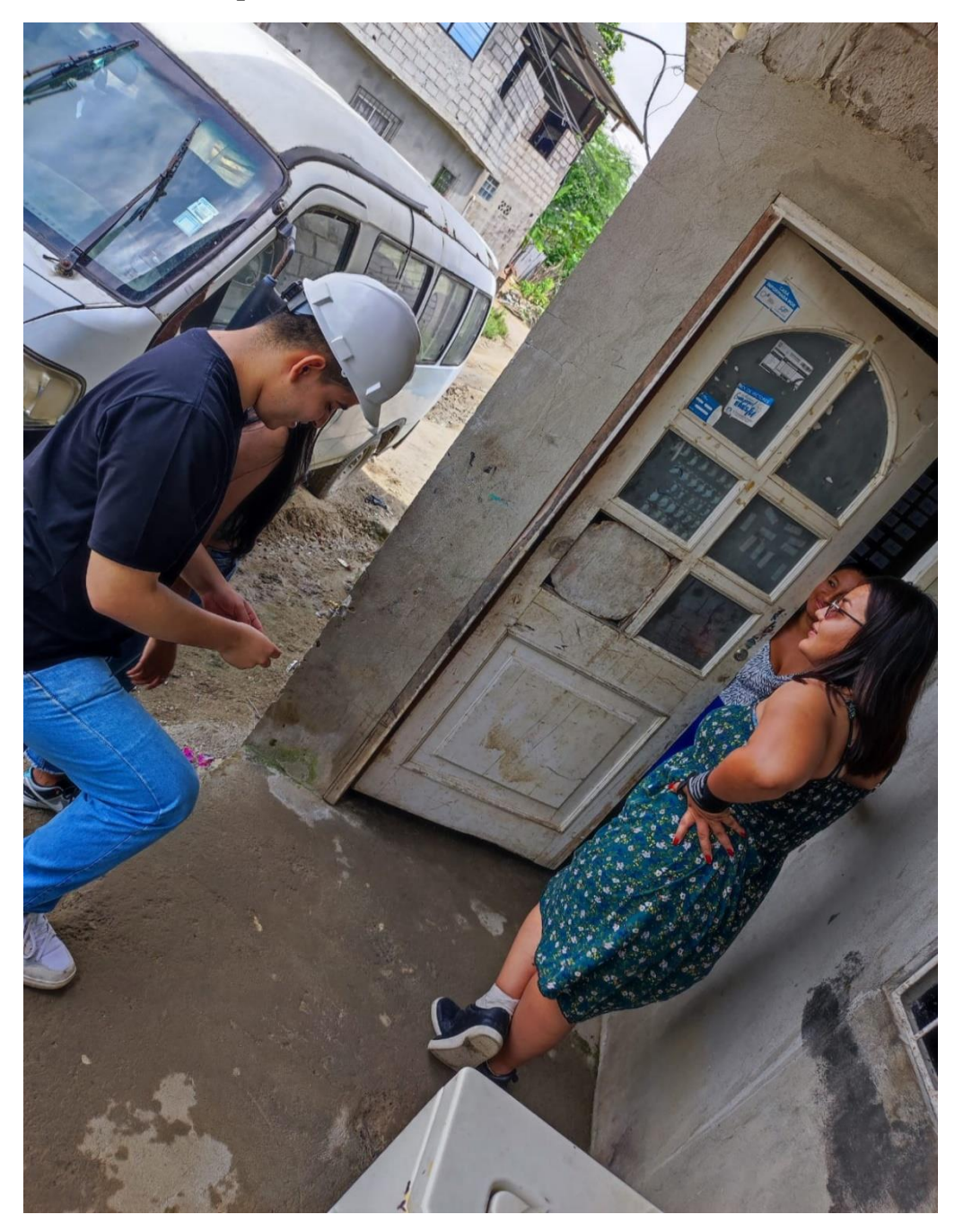

# **Reunión con la representante del Recinto**

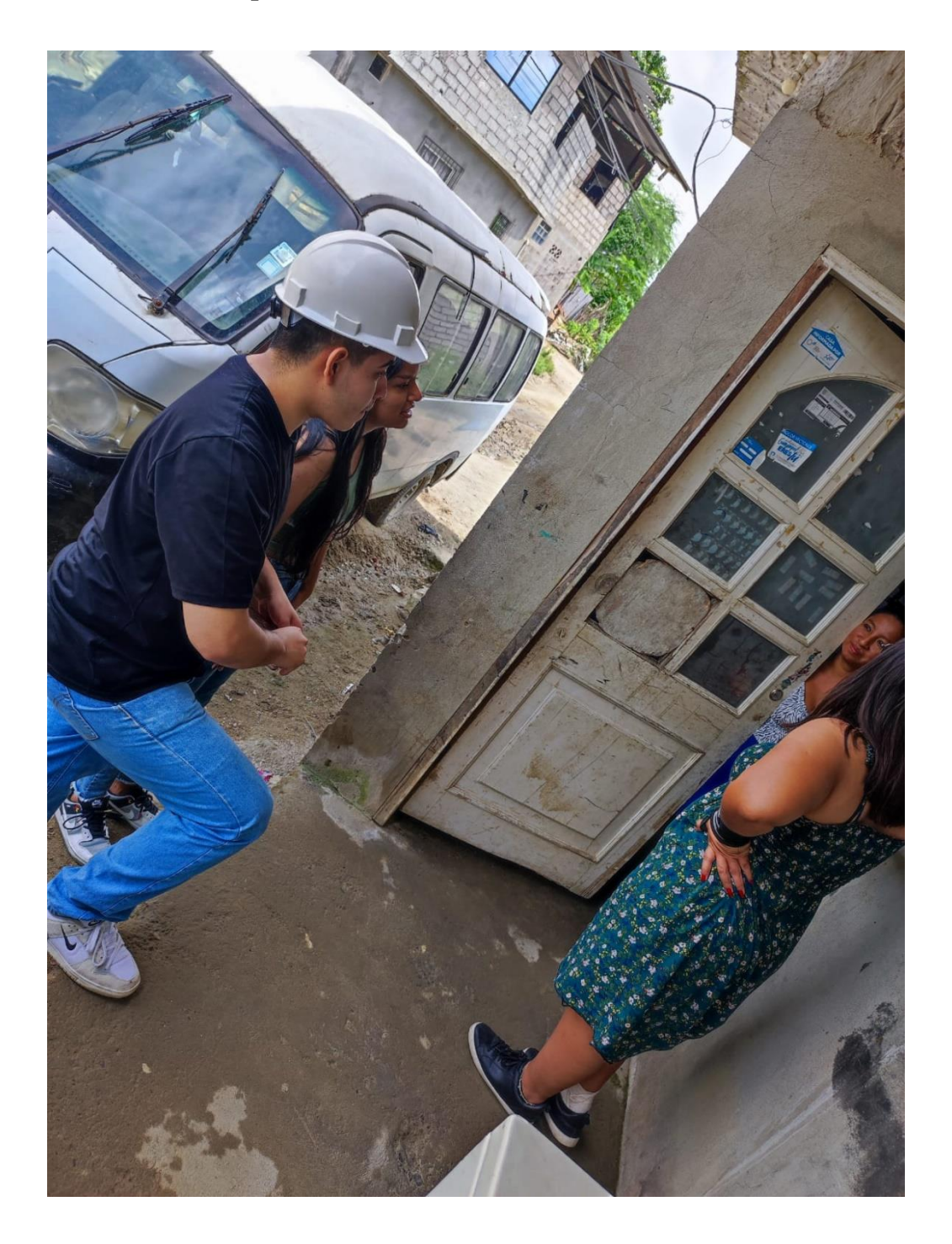

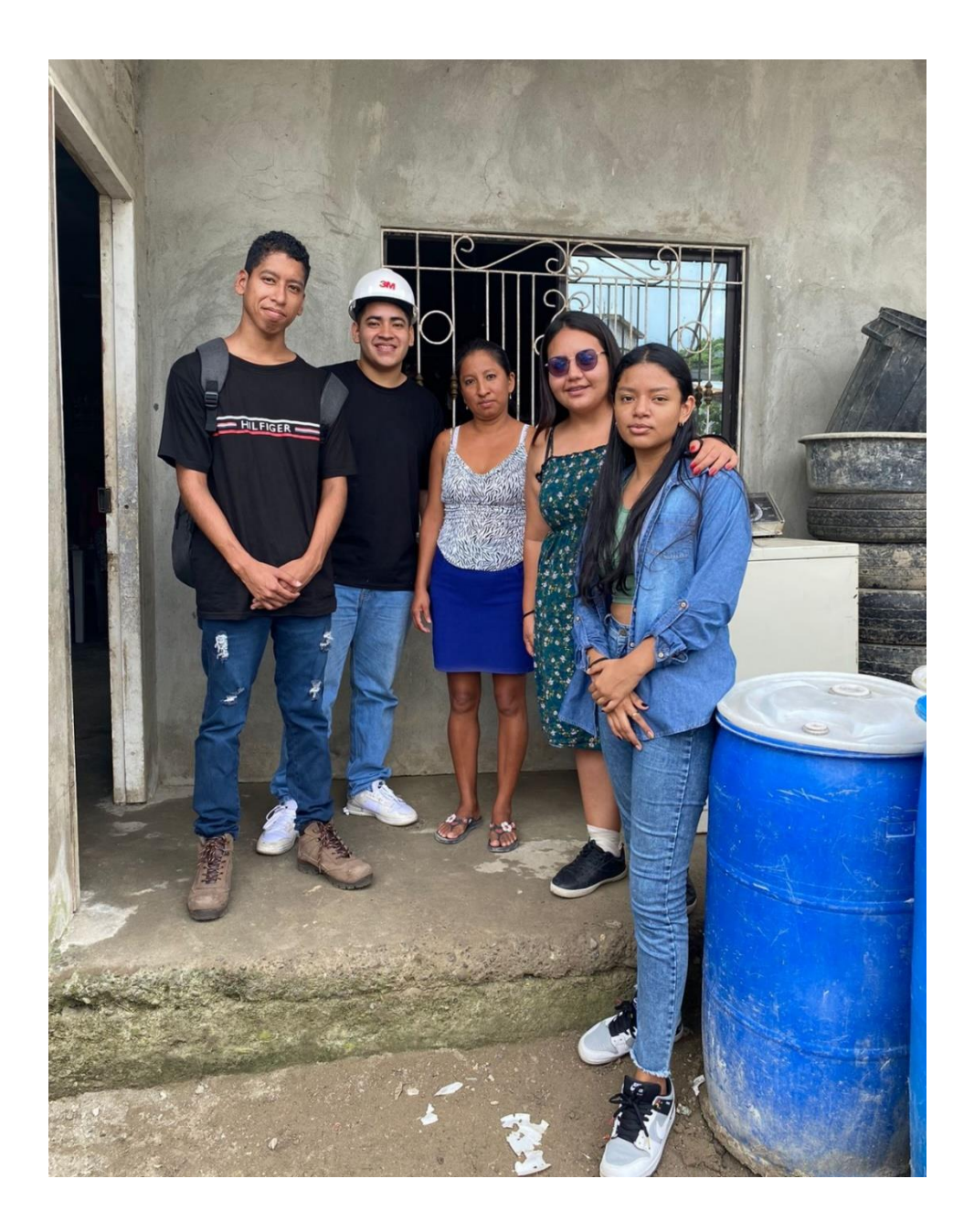

# **Elaboración de topografía**

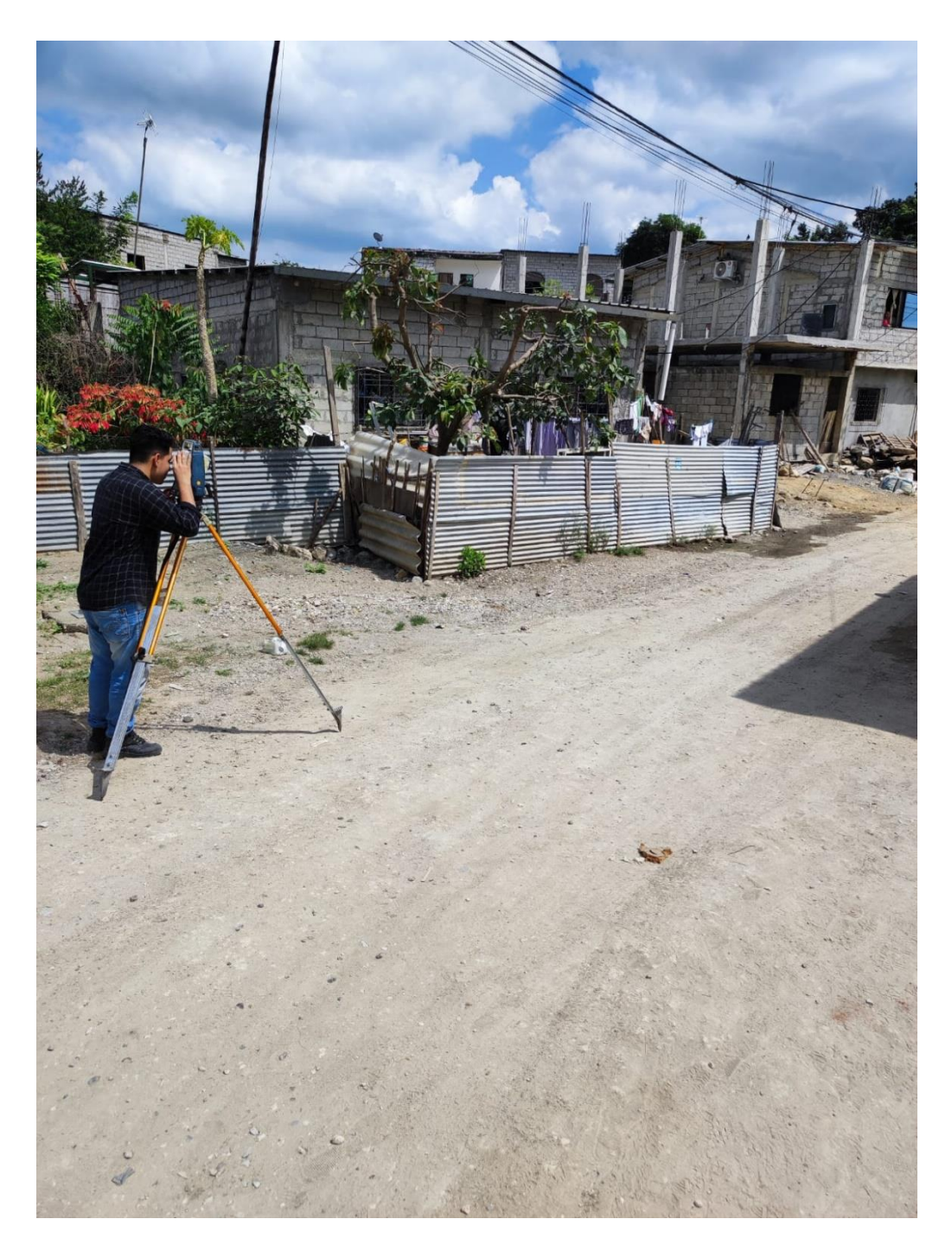

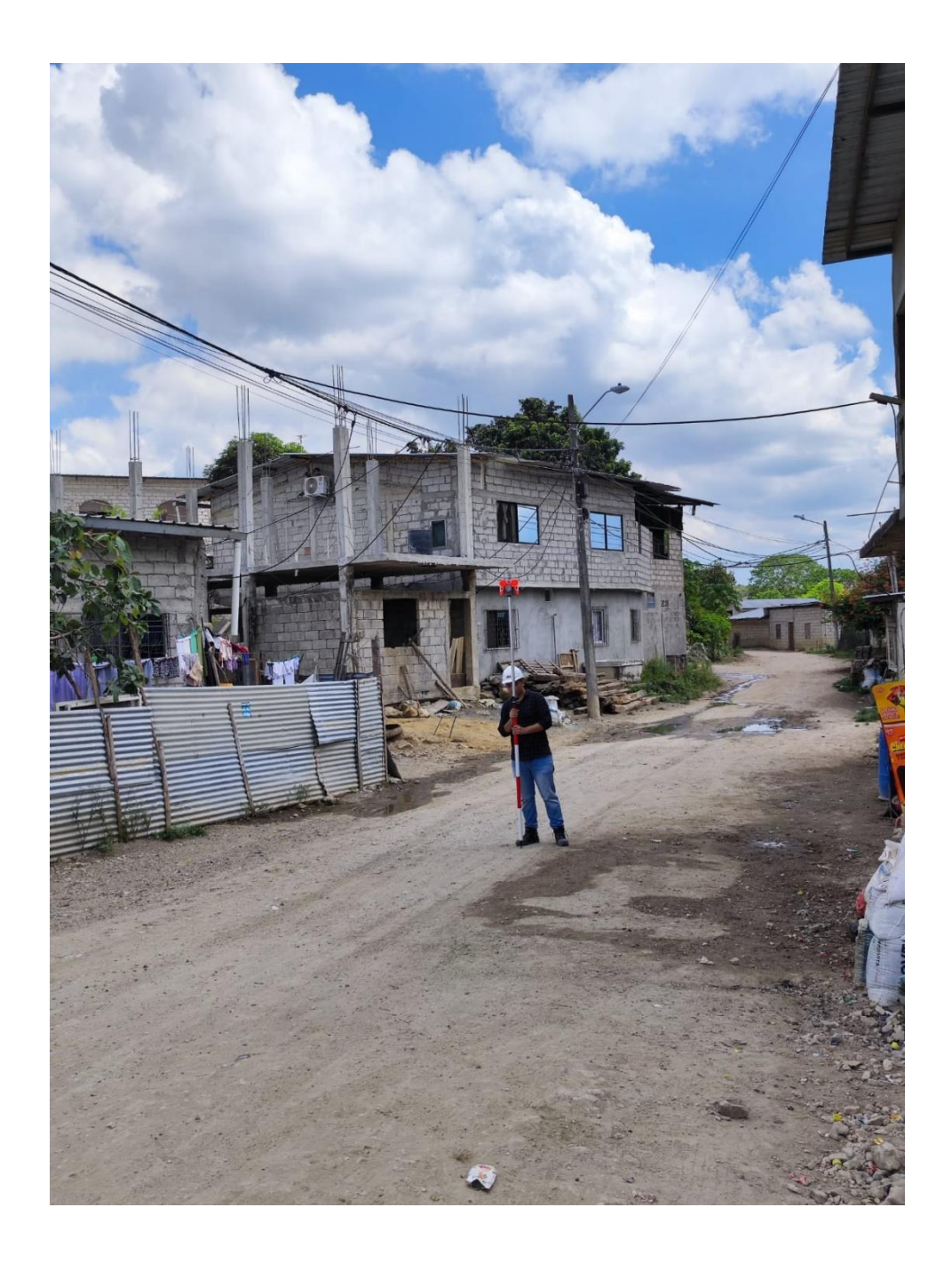

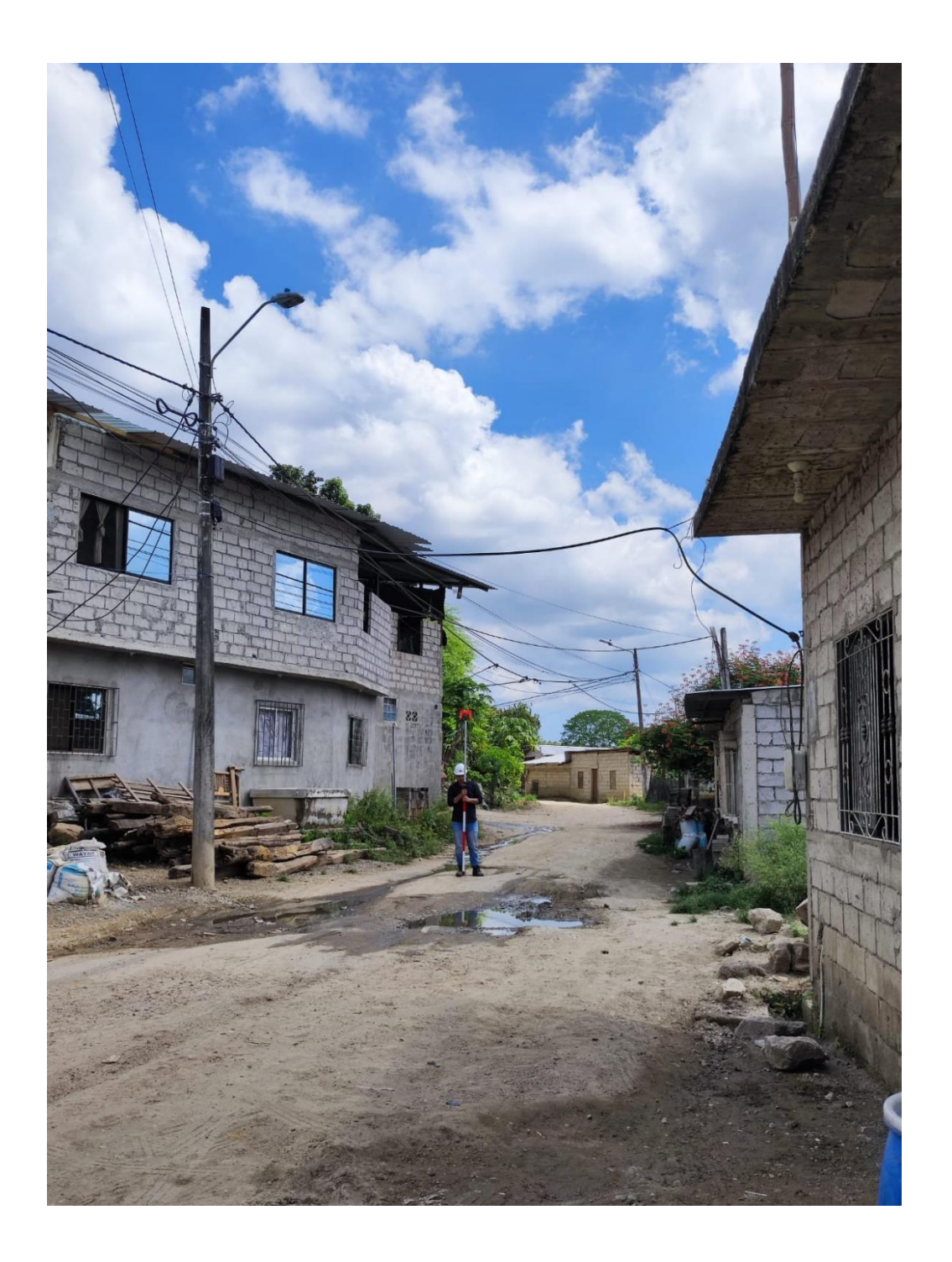

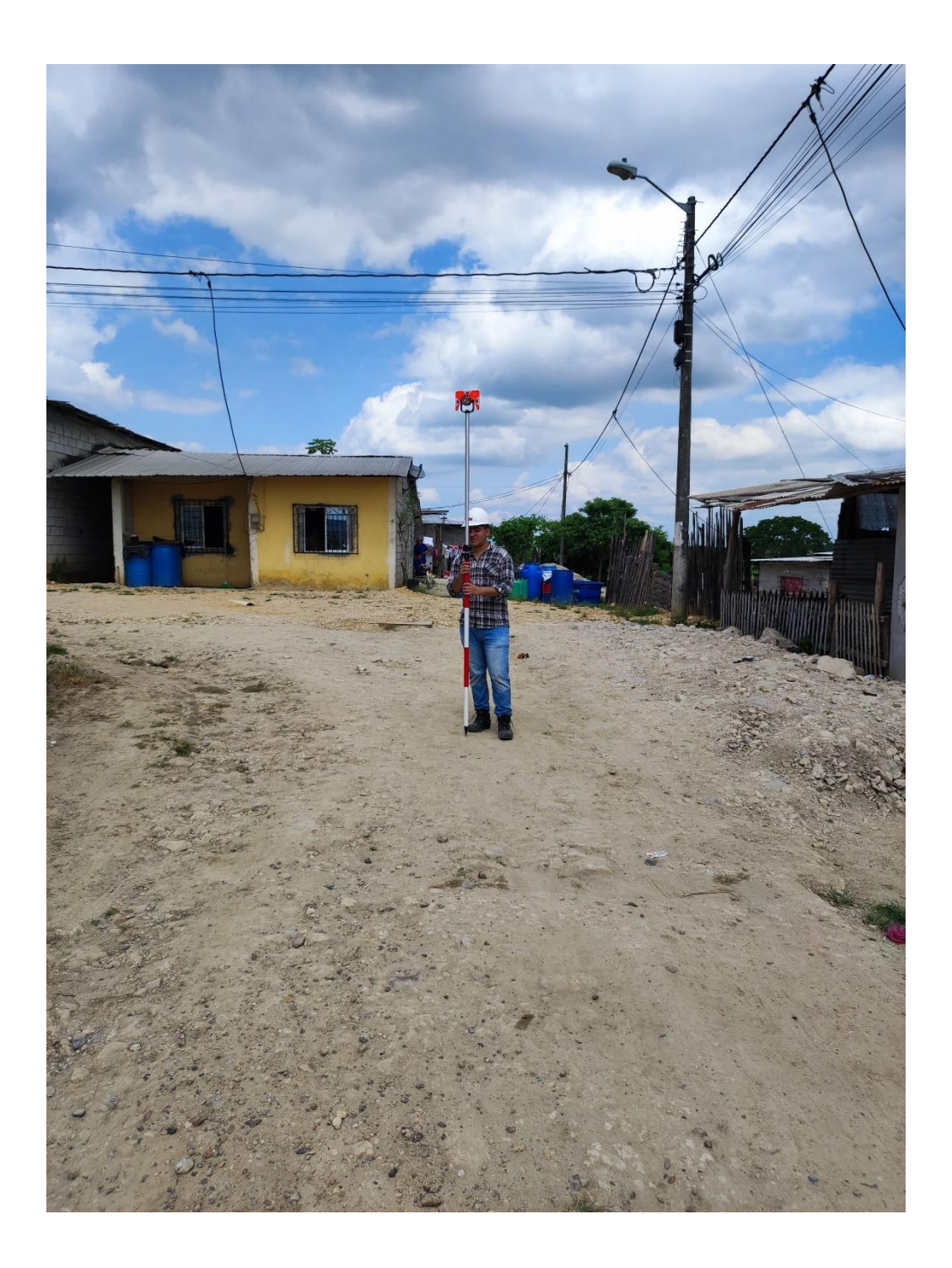

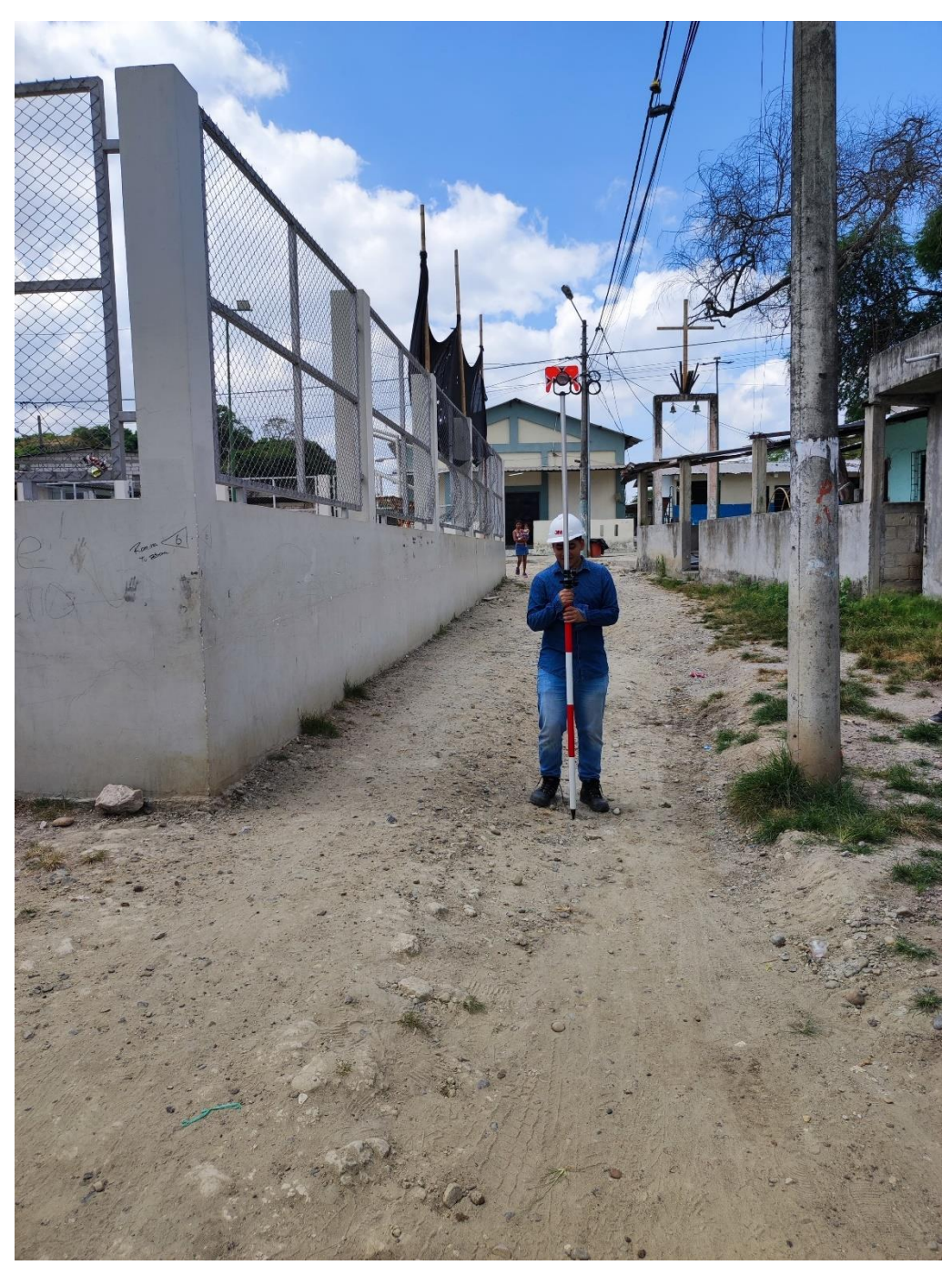

**Elaborado por autor**

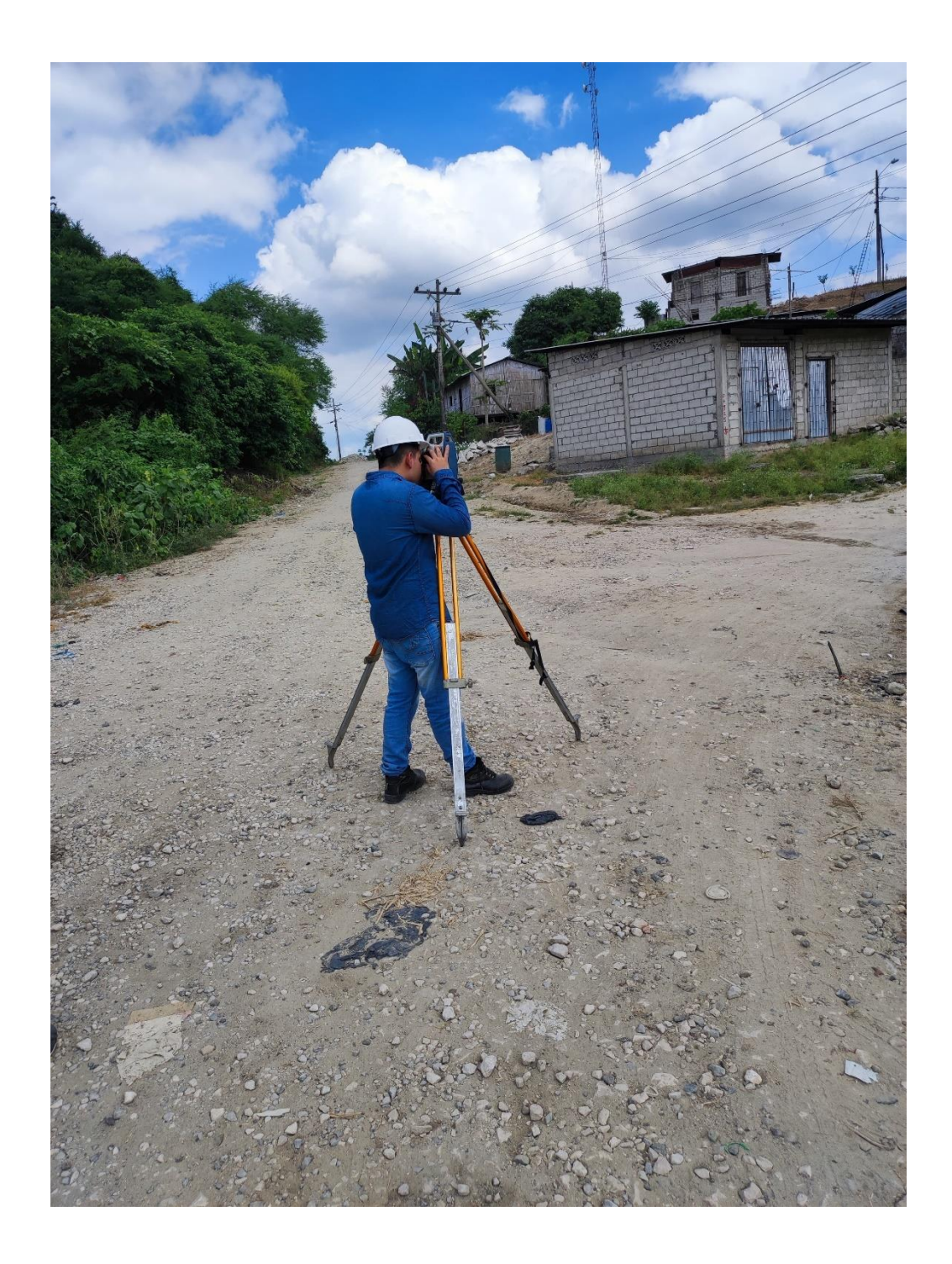

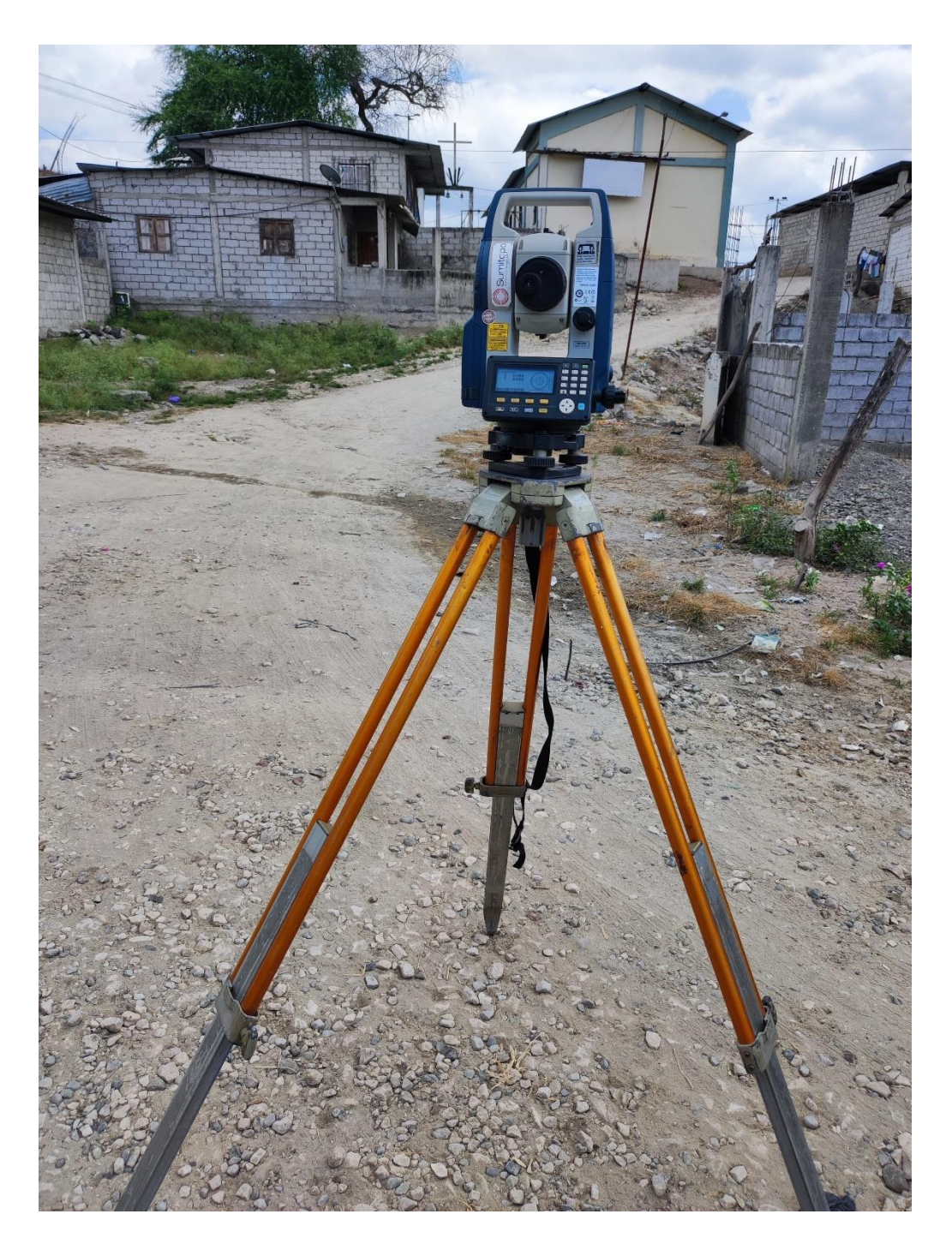

# **reunión con el tutor**

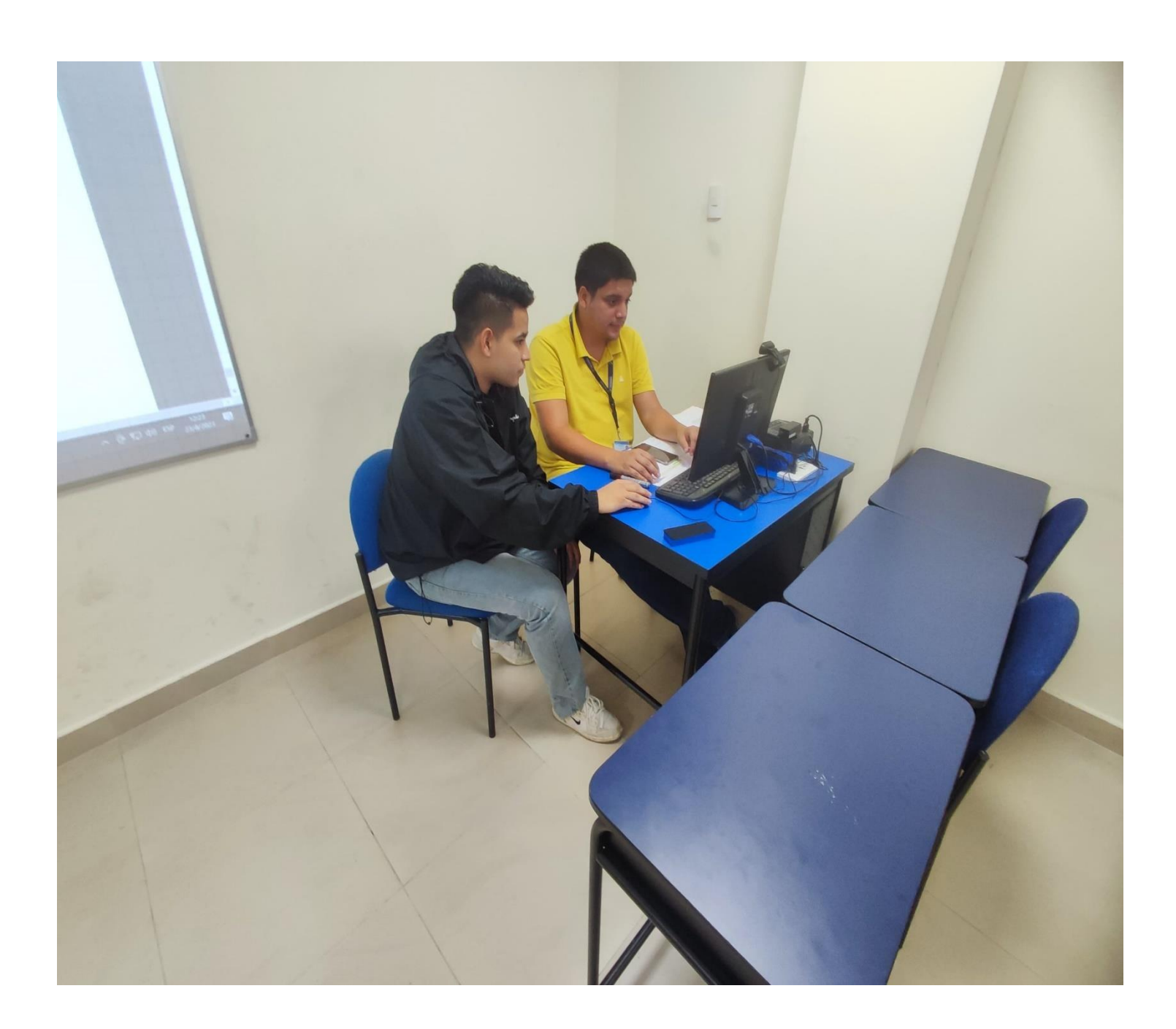

### **Plano final**

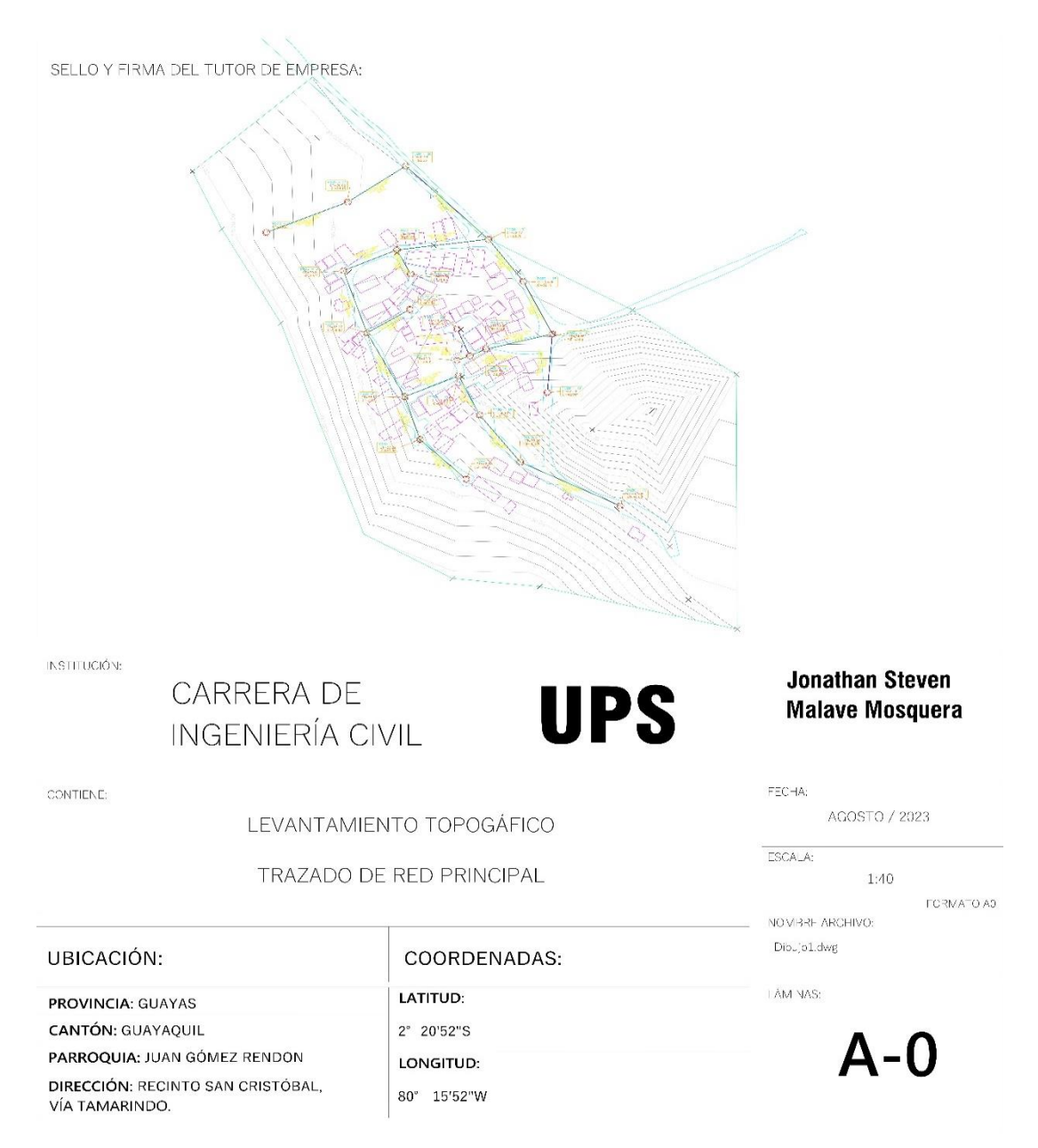